# **APLIKASI MODEL LOGLINEAR DAN REGRESI LOGISTIK**

(Studi Kasus : Jumlah kasus Covid-19 pada tahun 2020)

# **TUGAS AKHIR**

Diajukan Sebagai Salah Satu Syarat Untuk Memperoleh Gelar Sarjana Program Studi Statistika

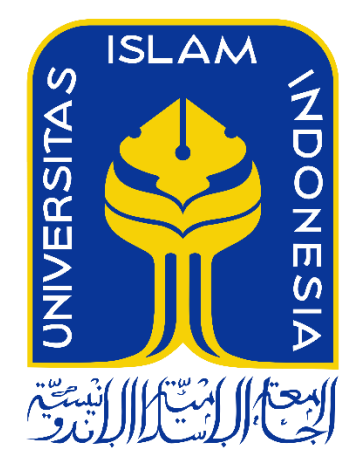

Ika Meiza Maharani 16611053

# **PROGRAM STUDI STATISTIKA FAKULTAS MATEMATIKA DAN ILMU PENGETAHUAN ALAM UNIVERSITAS ISLAM INDONESIA YOGYAKARTA**

**2020**

# HALAMAN PERSETUJUAN PEMBIMBING

# **TUGAS AKHIR**

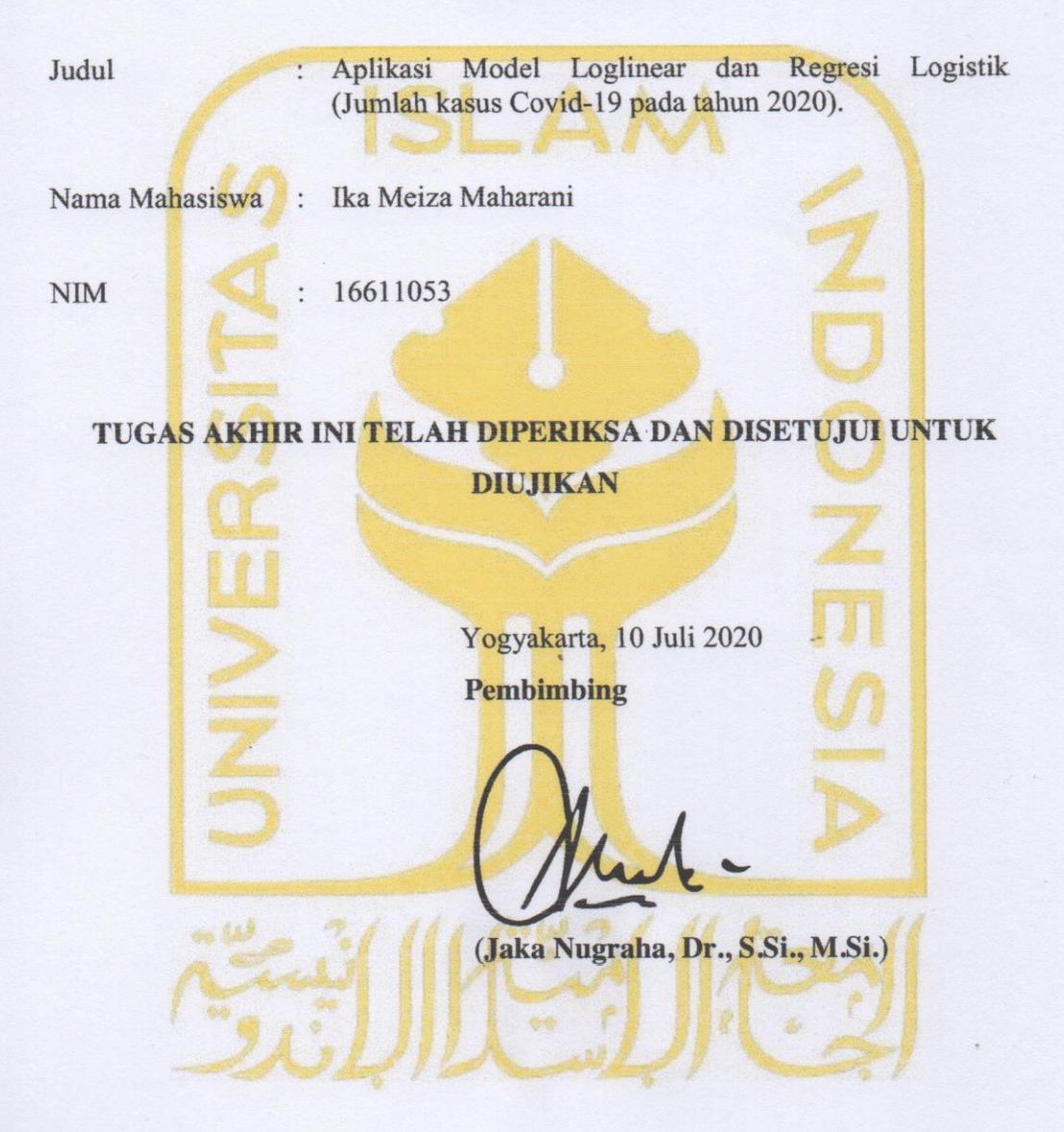

 $\rm ii$ 

# **HALAMAN PENGESAHAN**

# **TUGAS AKHIR**

## APLIKASI MODEL LOGLINEAR DAN REGRESI LOGISTIK

(Studi Kasus: Jumlah kasus Covid-19 pada tahun 2020)

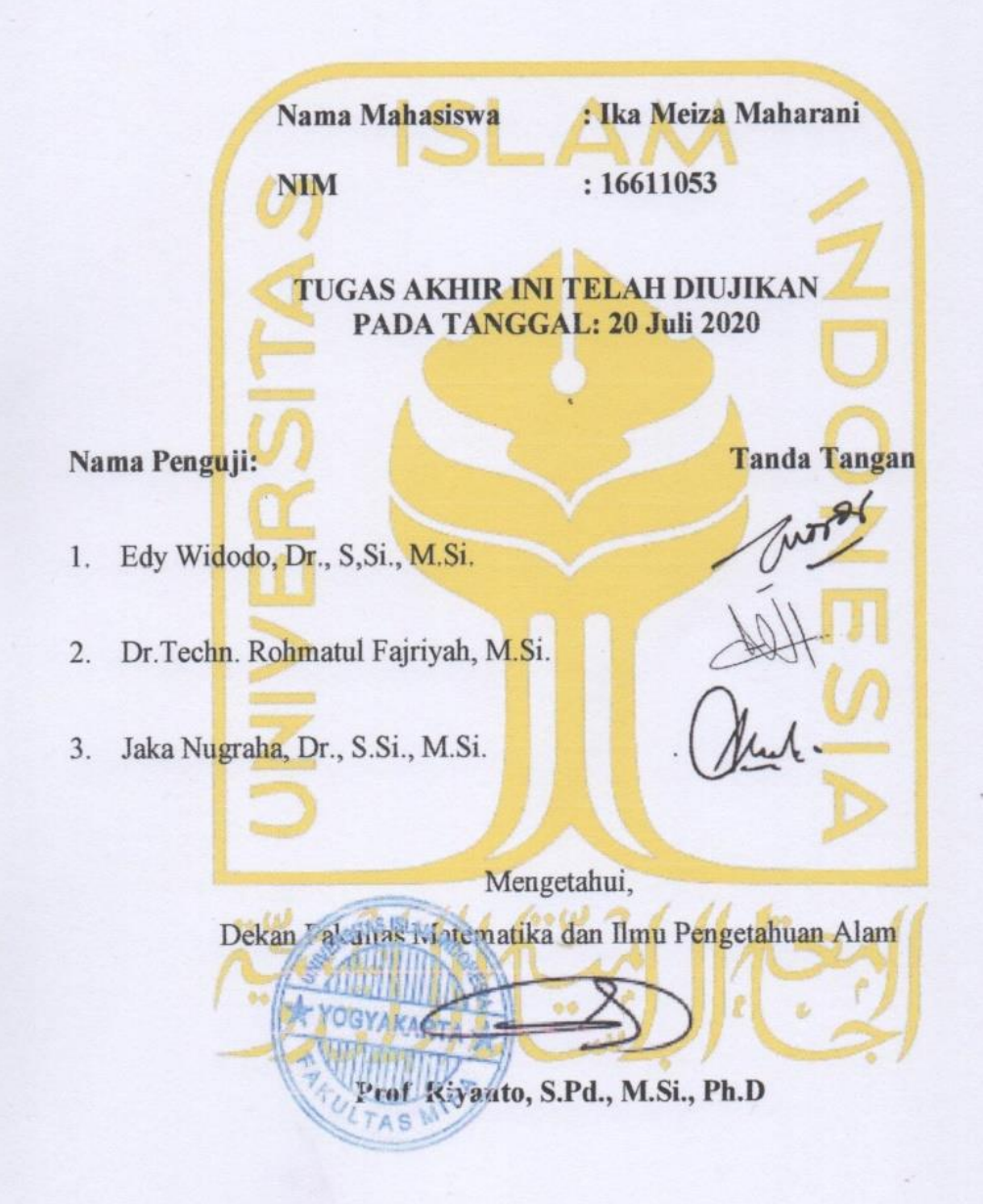

# **KATA PENGANTAR** حققالك

*Assalamu'alaikum Wr.Wb*

Puji Syukur peneliti panjatkan ke-hadirat Allah SWT, karena atas limpahan rahmat dan hidayahNyalah, sehingga peneliti dapat menyelesaikan Tugas Akhir yang berjudul "Aplikasi Model Loglinear dan Regresi Logistik" dengan menggunakan studi kasus Covid 19 pada tahun 2020. Shalawat serta salam tercurah kepada junjungan kita Nabi Muhammad SAW beserta keluarga dan para pengikut-pengikutnya.

Dalam Penyusunan Tugas Akhir ini, peneliti menyadari bahwa masih banyak kekurangan. Oleh karena itu, peneliti sangat mengharapkan kritik dan saran yang berkaitan dengan Tugas Akhir ini. Selama menyusun Tugas Akhir ini, peneliti telah banyak mendapat bimbingan dan bantuan dari berbagai pihak. Untuk itu pada kesempatan ini peneliti bermaksud menyampaikan ucapan terima kasih yang sebesar-besarnya kepada :

- 1. Bapak Prof.Riyanto, S.Pd,,M.Si.,Ph.D. selaku Dekan Fakultas Matematika dan Ilmu Pengetahuan Alam, Universitas Islam Indonesia, Yogyakarta.
- 2. Bapak Dr. Edy Widodo, S.Si.,M.Si., selaku Ketua Jurusan Statistika beserta seluruh jajarannya.
- 3. Bapak Jaka Nugraha, Dr., S.Si., M.Si. selaku dosen pembimbing yang telah memberi bimbingan peneliti selama penyusunan Tugas Akhir ini.
- 4. Bapak Poniran, Ibu Cucu Suhaeni, Adik tersayang Siwi Yulinda Amelia Putri dan Keluarga Besar yang selalu mendoakan yang terbaik untuk saya.
- 5. Mita Rahmatul Watania, Ade Arianti Putri dan Nur Isma Mardhotillah orangorang yang paling penting dalam selesainya Tugas Akhir ini, sekaligus sebagai sahabat-sahabat yang kusayangi.
- 6. David Muhammad Musafie yang menjadi partner yang membantu memotivasi sekaligus menemani setiap hari.
- 7. Nurlia, Putry Atun, Mardhatillah dan Novia Rizki P yang menjadi sahabat terbaik selama di Yogyakarta. Terima kasih sudah selalu ada dalam senang maupun susah.
- 8. Orang ini ini aja, khususnya alm. Agus Hertanto, Bayu Galih P, Ristanti Nurmaulida dll yang telah menyemangati, dan selalu ada.
- 9. Personil sundae sebagai sahabat seperjuangan di Yogyakarta yang juga sebagai motivasi saya dalam menyelesaikan tugas akhir ini dengan cepat.
- 10. Teman seperbimbingan, khususnya untuk Anita G, Nada yang selalu memotivasi dan memberikan semangat sekaligus membantu dalam membuat laporan ini.
- 11. Sahabat-sahabat Statistika 2016 yang membantu dan menyemangati untuk menyelesaikan Tugas Akhir ini.
- 12. Serta semua pihak, baik secara langsung maupun tidak langsung telah membantu peneliti dalam menyelesaikan Tugas Akhir.

Semoga Allah SWT senantiasa melimpahkan rahmat dan hidayah-Nya kepada semua pihak yang telah membantu peneliti. Demikian Tugas Akhir ini, semoga bermanfaat bagi semua pihak. Amiin.

Wassalamualaikum Wr.Wb

Yogyakarta, 10 Juli 2020

Ika Meiza Maharani

# **DAFTAR ISI**

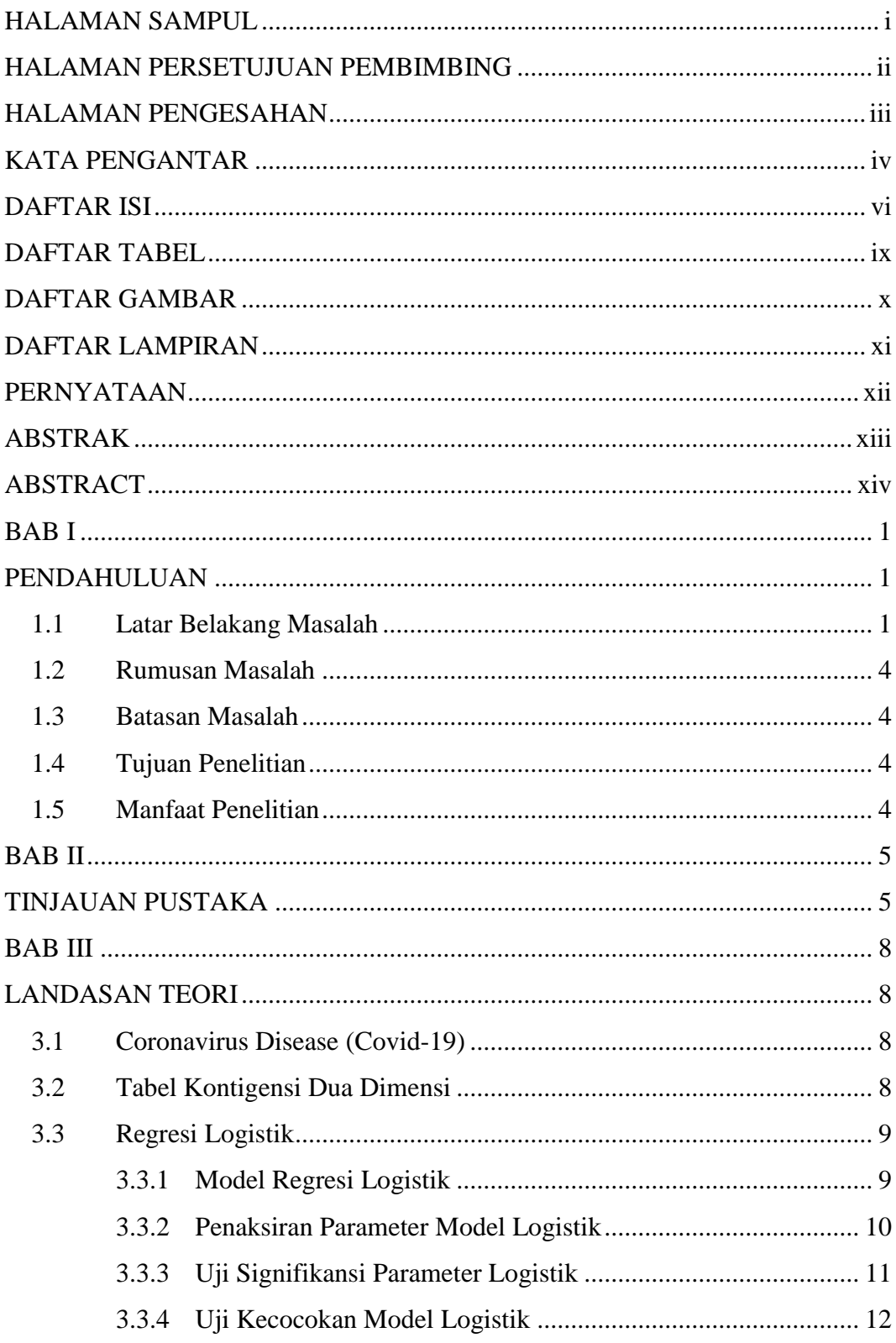

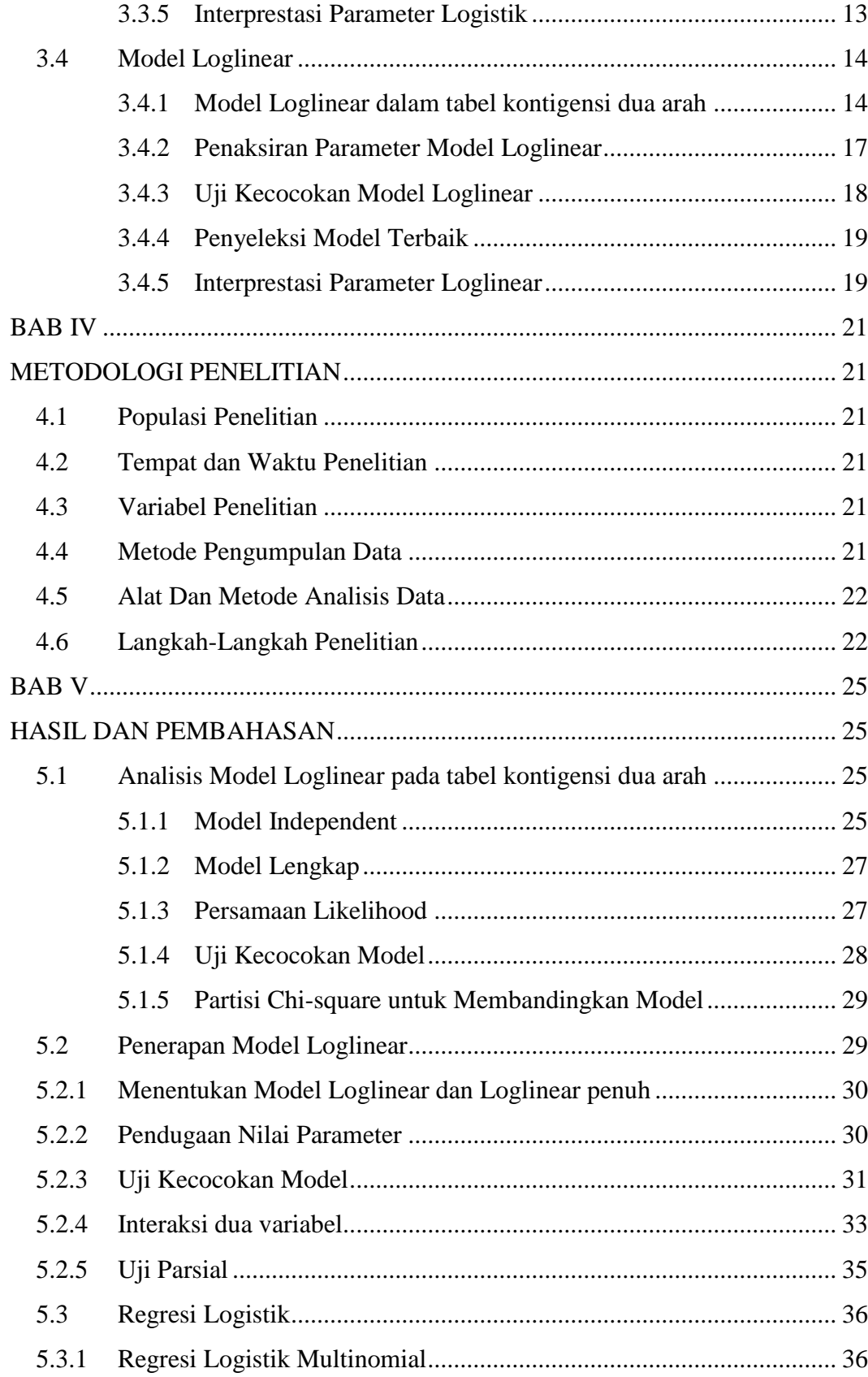

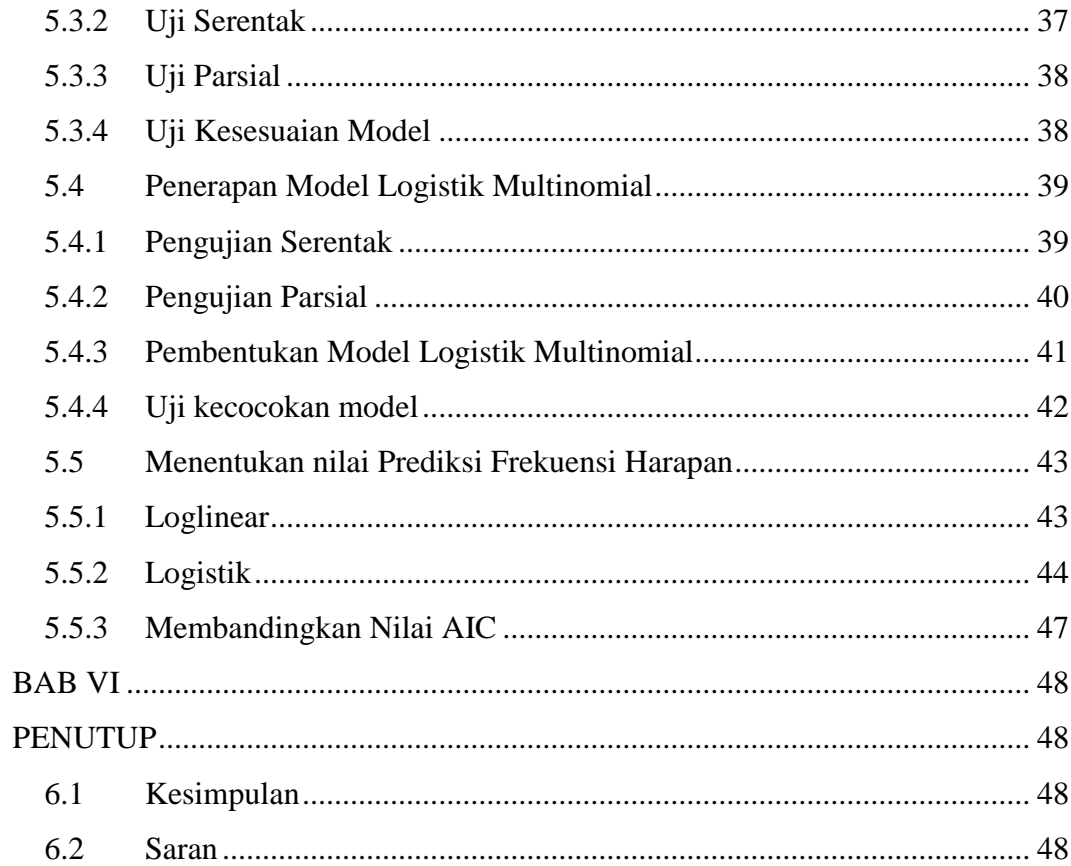

# **DAFTAR TABEL**

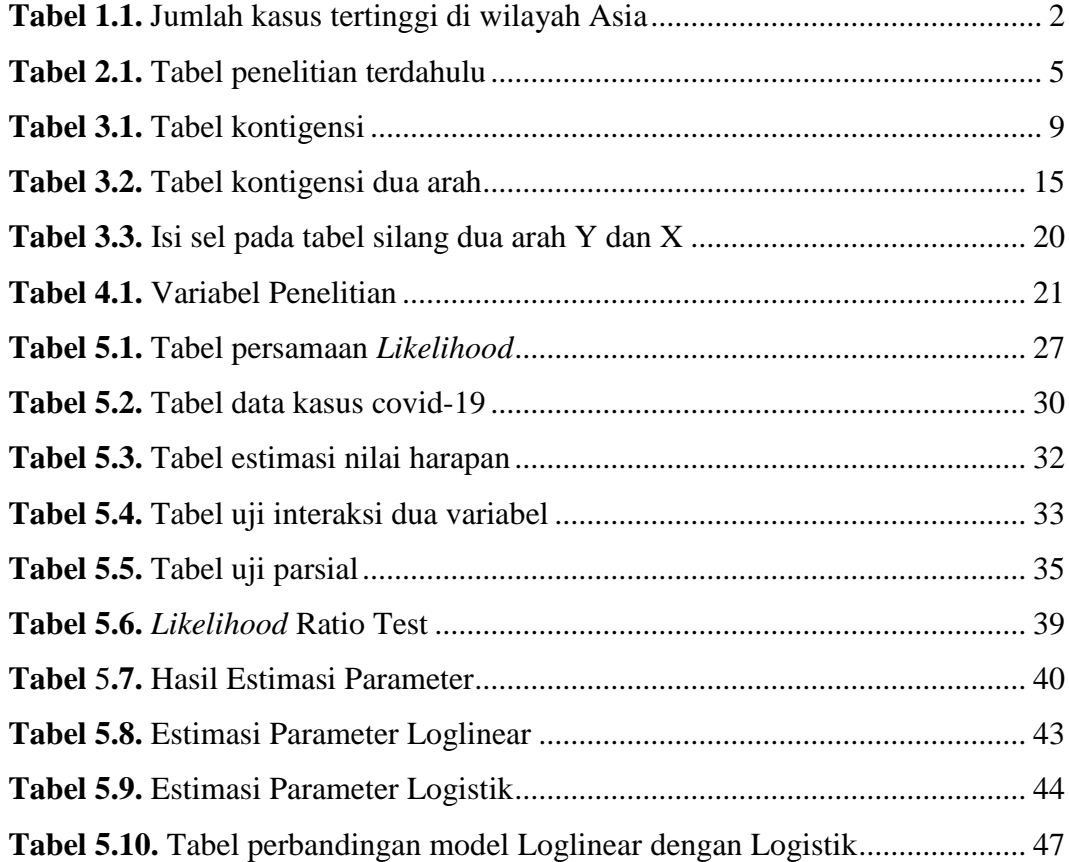

# **DAFTAR GAMBAR**

**Gambar 4.1.** Diagram Alir Penelitian.................................................................. 24

# **DAFTAR LAMPIRAN**

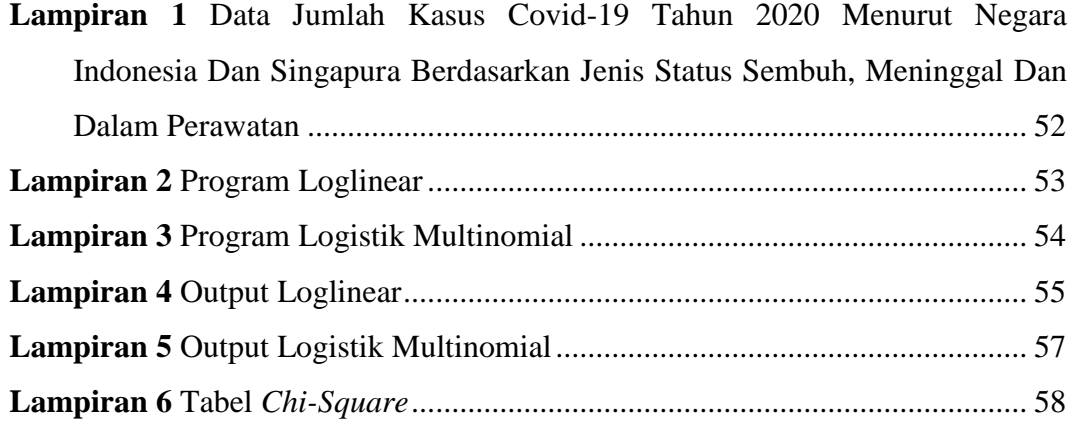

# **PERNYATAAN**

Dengan ini saya menyatakan bahwa dalam Tugas Akhir ini tidak terdapat karya yang sebelumnya pernah diajukan untuk memperoleh gelar kesarjanaan di suatu Perguruan Tinggi dan sepanjang pengetahuan saya juga tidak terdapat karya atau pendapat yang pernah ditulis atau diterbitkan orang lain, kecuali yang diacu dalam naskah ini dan disebutkan dalam daftar pustaka.

Yogyakarta, 10 Juli 2020 TERAI 6F0AHF490268731 Ika Meiza Maharani

# **ABSTRAK**

## **APLIKASI MODEL LOGLINEAR DAN REGRESI LOGISTIK**

(Studi Kasus: Jumlah kasus Covid-19 pada tahun 2020)

Ika Meiza Maharani

#### Program Studi Statistika, Fakultas MIPA

Universitas Islam Indonesia

Tabel kontigensi merupakan tabel yang menunjukkan banyaknya individu yang diklasifikasikan menurut faktor-faktor tertentu. Tabel kontigensi dapat di modelkan dengan menggunakan model loglinear dan logistik. Model loglinear digunakan untuk menyatakan suatu hubungan antara variabel-variabel kategorik (nominal atau ordinal). Untuk menganalisa model loglinear menggunakan uji *Chi-kuadrat* dan Uji *Rasio Likelihood*. Dalam model loglinear terdapat dua bentuk model, yaitu model loglinear penuh dan model loglinear tidak penuh, untuk model loglinear penuh maka perlu dilakukan pendugaan parameter dan pengujian interksi antar variabelnya, sedangkan model loglinear tidak penuh hanya pendugaan paramater saja yang perlu dilakukan tidak ada pengujian interaksi antar variabel. Berdasarkan analisis data yang dilakukan model terbaik yang dipilih adalah model penuh yakni  $\ln m_{ij} = \mu + \lambda_i^A + \lambda_j^B + \lambda_{ij}^{AB}$ .

Sedangkan untuk model Logistik digunakan untuk menganalisis hubungan antara variabel prediktor dengan variabel respon yang bersifat kualitatif. Pada regresi Logistik model yang susai di dapatkan setelah melakukan penaksiran parameter, uji signifikansi dan uji kecocokan model. Berdasarkan analisis data yang dilakukan didapatkan bahwa terdapat pengaruh antara Status (*Y*) dengan variabel independen Negara (*X*). Dan untuk uji kecocokan model, model dinyatakan layak atau tidak ada perbedaan yang nyata antara hasil dari observasi dengan hasil prediksi model.

**Kata Kunci:** *Loglinear, regresi Logisik, Chi-kuadrat, Rasio Likelihood.*

.

# **ABSTRACT**

## **LOGLINEAR MODEL APPLICATION AND LOGISTIC REGRESSION**

(Case Study : Covid-19 cases in 2020)

#### Ika Meiza Maharani

*Departement Of Statictics, Faculty of Mathematics and Natural Sciences*

*University of Indonesia*

*Contingency table is a table that shows how many individuals are classified according to certain factors. Contingency tables can be modeled using loglinear and logistic models. The loglinear model is used to express a relationship between categorical variables (nominal or ordinal). To analyze the loglinear model using the Chi-Square test and Likelihood Ratio Test. In the loglinear model there are two forms of the model, namely the full loglinear model and the non-full loglinear model. For the full loglinear model, it is necessary to estimate parameters and test the interaction between the variables, whereas the loglinear model is not only estimating parameters that need to be done there is no interaction testing between variables. Based on data analysis, the best model chosen is the full model, namely*  $\ln m_{ij} = \mu + \lambda_i^A + \lambda_j^B + \lambda_{ij}^{AB}$ *.* 

*Whereas the Logistics model is used to analyze the relationship between predictor variables and response variables that are qualitative in nature. In the logistic regression the model which is compiled is obtained after parameter estimation, significance test and model compatibility test. Based on the data analysis, it was found that there was an influence between Status (Y) and the independent variable Country (X). And for the model fit test, the model is declared to be feasible or there is no real difference between the results of the observations and the results of the model predictions.*

**Keywords:** *Loglinear, regresi Logisik, Chi-kuadrat, Rasio Likelihood.*

# **BAB I**

# **PENDAHULUAN**

#### **1.1 Latar Belakang Masalah**

Awal tahun 2020, dunia dikejutkan dengan mewabahnya *pneumonia* baru yang bermula dari Wuhan, Provinsi Hubei yang kemudian menyebar dengan cepat ke lebih dari 190 negara dan teritori. Wabah ini diberi nama *coronavirus disease* 2019 (COVID-19) yang disebabkan oleh *Severe Acute Respiratory Syndrome Coronavirus-2* (SARS-CoV-2). Penyebaran penyakit ini telah memberikan dampak luas secara sosial dan ekonomi. Masih banyak kontroversi seputar penyakit ini, termasuk dalam aspek penegakkan diagnosis, tata laksana, hingga pencegahan. (Susilo dkk, 2019). Virus ini dapat ditularkan dari manusia ke manusia dan telah menyebar secara luas di China dan lebih dari 190 negara dan teritori lainnya. Pada 12 Maret 2020, WHO mengumumkan COVID-19 sebagai pandemik. Hingga tanggal 29 Maret 2020, terdapat 634.835 kasus dan 33.106 jumlah kematian di seluruh dunia. Sementara di Indonesia sudah ditetapkan 1.528 kasus dengan positif COVID-19 dan 136 kasus kematian.

Informasi tentang virus ini masih sangat terbatas karena banyak hal masih dalam penelitian dan data epidemiologi akan sangat berkembang juga, untuk itu tinjauan ini merupakan tinjauan berdasarkan informasi terbatas yang dirangkum dengan tujuan untuk memberi informasi dan sangat mungkin akan terdapat perubahan kebijakan dan hal terkait lainnya sesuai perkembangan hasil penelitian, data epidemiologi dan kemajuan diagnosis dan terapi. Hal ini sesuai dengan kejadian penularan kepada petugas kesehatan yang merawat pasien COVID-19, disertai bukti lain penularan di luar Cina dari seorang yang datang dari Kota Shanghai, Cina ke Jerman dan diiringi penemuan hasil positif pada orang yang ditemui dalam kantor. Pada laporan kasus ini bahkan dikatakan penularan terjadi pada saat kasus indeks belum mengalami gejala (asimtomatik) atau masih dalam masa inkubasi. Laporan lain mendukung penularan antar manusia adalah laporan

9 kasus penularan langsung antar manusia di luar Cina dari kasus index ke orang kontak erat yang tidak memiliki riwayat perjalanan manapun.2,11 Penularan ini terjadi umumnya melalui droplet dan kontak dengan virus kemudian virus dapat masuk ke dalam mukosa yang terbuka. Suatu analisis mencoba mengukur laju penularan berdasarkan masa inkubasi, gejala dan durasi antara gejala dengan pasien yang diisolasi. Analisis tersebut mendapatkan hasil penularan dari 1 pasien ke sekitar 3 orang di sekitarnya, tetapi kemungkinan penularan di masa inkubasi menyebabkan masa kontak pasien ke orang sekitar lebih lama sehingga risiko jumlah kontak tertular dari 1 pasien mungkin dapat lebih besar.

Berdasarkan data yang diterbitkan oleh WHO terdapat lima negara dengan jumlah kasus cukup tinggi untuk wilayah Asia Tenggara. Tabel 1.1 dibawah ini menunjukan lima provinsi yang memiliki jumlah kasus tinggi untuk wilayah Asia Tenggara.

|                    | <b>Tatal</b> | <b>New</b>   | <b>Total</b>  | <b>New</b>    | <b>Total</b>     | <b>Active</b>  |
|--------------------|--------------|--------------|---------------|---------------|------------------|----------------|
|                    | <b>Cases</b> | <b>Cases</b> | <b>Deaths</b> | <b>Deaths</b> | <b>Recovered</b> | <b>Cases</b>   |
| <b>Indonesia</b>   | 41431        | $+1031$      | 2276          | $+45$         | 16243            | 22912          |
| <b>Singapore</b>   | 41216        | $+247$       | 26            | 0             | 31163            | 10027          |
| <b>Philippines</b> | 27238        | $+457$       | 1108          | $+5$          | 6820             | 19310          |
| <b>Malaysia</b>    | 8151         | $+10$        | 121           | $\Omega$      | 7873             | 521            |
| <b>Thailand</b>    | 3135         | 0            | 58            | 0             | 2996             | 81             |
| <b>Vietnam</b>     | 335          | $+1$         | 0             | $\Omega$      | 325              | 10             |
| <b>Myanmar</b>     | 262          | 0            | 6             | $\Omega$      | 179              | 77             |
| <b>Brunei</b>      | 141          | 0            | 3             | $\Omega$      | 138              | 0              |
| Cambodia           | 128          | 0            | 0             | $\Omega$      | 126              | $\overline{2}$ |
| Lao PDR            | 19           | 0            | 0             | $\Omega$      | 19               | 0              |
| <b>ASEAN</b>       | 122420       | $+1746$      | 3598          | +50           | 65882            | 52940          |

**Tabel 1.1.** Jumlah kasus tertinggi di wilayah Asia

Berdasarkan hasil tabel 1.1 diatas menunjukan lima Negara yang memiliki jumlah kasus terinfeksi visrus korona tertinggi di ASEAN diaman diperoleh bahwa Negara Indonesia menjadi negara pertama di ASEAN dengan jumlah kasus

infeksi virus corona terbanyak yaitu sebesar 41,431 kasus dan singapura merupakan Negara tertinggi kedua dengan jumlah kasus virus korana sebanyak 41,216 kasus. Akibat dari Tingkat jumlah kasus infeksi virus corona yang masih tinggi di Negara Indonesia dan Singapura memberikan indikasi bahwa diperlukan untuk dikaji dan dicermati secara komprehensif atas strategi, kebijakan dan program pengentasan kemiskinan yang telah diterapkan.

Dalam ilmu statistika banyak metode yang digunakan untuk menganalisis suatu kasus dalam sebuah penelitian, salah satunya yaitu metode analisis Loglinear dan Logistik. Model loglinear adalah salah satu kasus khusus pada *Generalized Linear Models* (GLM) untuk data yang berdistribusi Poisson. Model loglinear digunakan untuk menganalisis hubungan antara variabel respon yang bersifat kategori yang membentuk tabel kontingensi. Sedangkan model logisik atau model logit juga termasuk dalam model linear terampat *Generalized Linear Models* (GLM) yang digunakan untuk menganalisis hubungan antara peubah respon kategorik dengan satu atau beberapa peubah penjelas. (Agresti,1990)

Dalam sebuah penelitian banyak ditemukan keadaan dimana data yang dikumpulkan dapat dikategorikan menjadi dua atau lebih kategorik. Pada umumnya dalam menyajikan suatu data dapat dibuat dalam bentuk tabel. Tabel biasanya terdiri dari baris dan kolom yang menggambarkan suatu variabel dan frekuensinya. Dalam permasalahan ini data kategorik yang memiliki beberapa variabel disajikan dalam suatu tabel klasifikasi silang atau tabel kontigensi. Tabel kontigensi memiliki keuntungan yaitu lebih mudah dalam penyusunan suatu perhitungan, mudah menyajikan hasil analisis dan mempermudah dalam memahami rancangan yang kompleks. (Suryanto,1988)

Penerapan model loglinear dan logisik yang disusun dalam tabel kontingensi banyak ditemui pada kehidupan sehari-hari, salah satu contohnya seperti pada penelitian kali ini peneliti menggunakan data yang sedang hangat dibicarakan yaitu mengenai kasus Covid-19 berdasarkan negaranya pada tahun 2020. Variabel yang dimaksud yaitu Negara dan Jumlah Kasus Covid-19. Sehingga diketahui bahwa terdapat dua variabel yang akan diteliti, sehingga metode yang akan digunakan adalah model dua dimensi.

#### **1.2 Rumusan Masalah**

Berdasarkan uraian latar belakang, maka didapatkan rumusan masalah yaitu bagaimana Aplikasi atau penggunaan model Loglinear dan Regresi Logistik pada tabel kontigensi dua dimensi dengan menggunakan kasus Covid-19 di Negara Indonesia dan Singapura?

#### **1.3 Batasan Masalah**

Agar penyusunan laporan ini tidak terlalu meluas dan keluar dari pokok permasalahan, peneliti membatasi pokok permasalahan pada :

- 1. Bab 3 hanya membahas tentang definisi dan teorima yang berhubungan dengan model logistik dan loglinear, serta hubungan dari kedua model tersebut.
- 2. Data yang digunakan adalah data dengan tabel kontigensi 2 dimensi.
- 3. Data di olah menggunakan *software* R dan *SPSS* menggunakan metode Loglinear dan Logisik.

#### **1.4 Tujuan Penelitian**

Berdasarkan pada rumusan masalah yang telah dipaparkan oleh peneliti, maka terdapat tujuan penelitian yang dapat disusun yaitu, melihat bagaimana penggunaan dari aplikasi model Loglinear dan Logistik dalam pemecahan suatu permasalan dengan studi kasus yaitu kasus Covid-19 di Negara Indonesia dan Singapura menggunakan tabel kontigensi dua dimensi.

## **1.5 Manfaat Penelitian**

Berdasarkan tujuan yang ada, manfaat dari penelitian ini adalah untuk memperdalam tentang menganalisa tabel kontigensi khususnya dalam model logistik dan loglinear untuk tabel kontigensi dua dimensi serta penerapannya dalam menganalisis suatu masalah.

# **BAB II**

# **TINJAUAN PUSTAKA**

Setelah peneliti mengkaji terhapat penelitian terdahulu, ada beberapa kasus yang memiliki keterkaitan dengan penelitian yang peneliti lakukan. Peneliti akan meringkasnya dalam bentuk tabel di bawah ini:

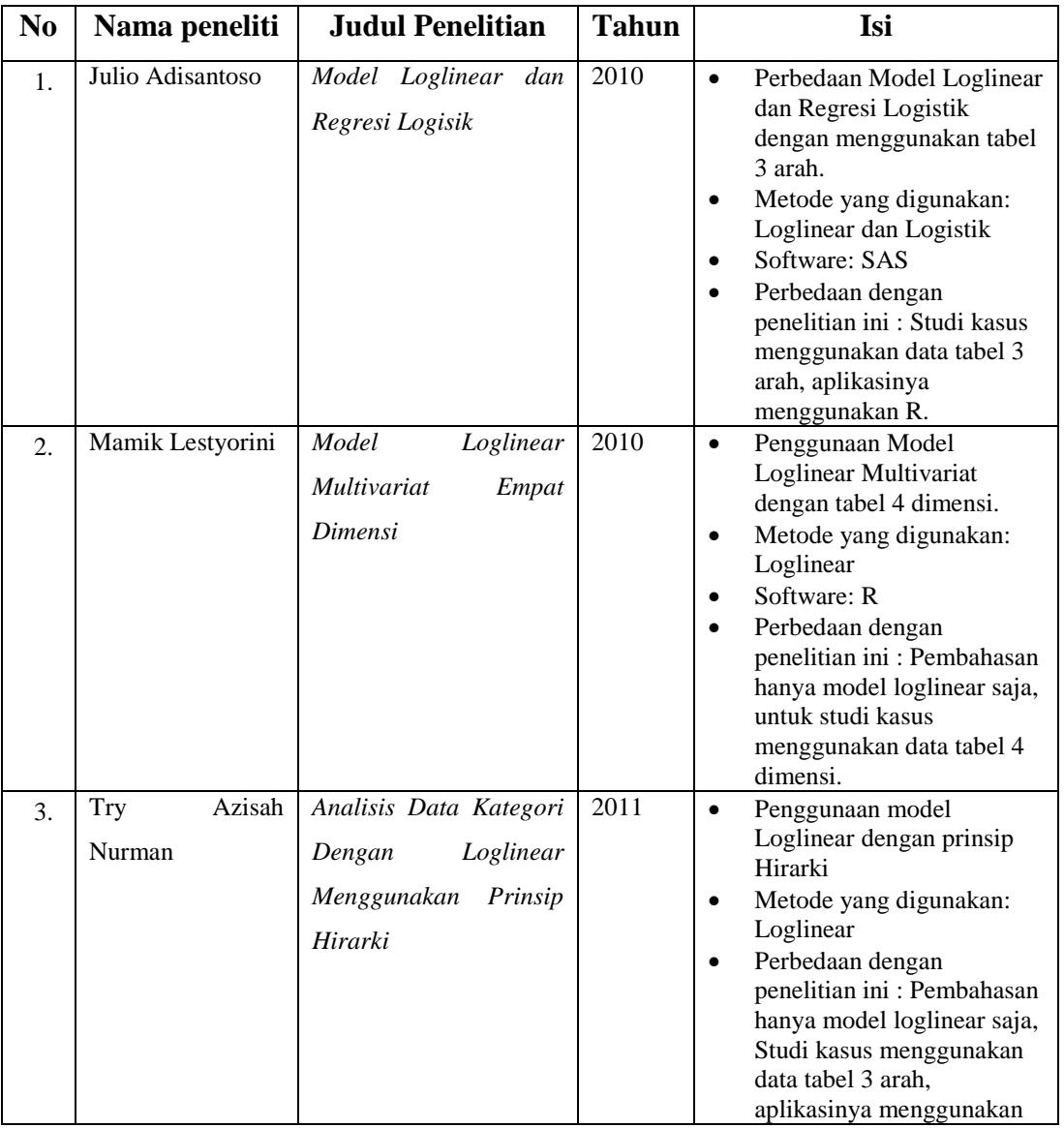

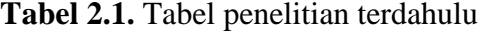

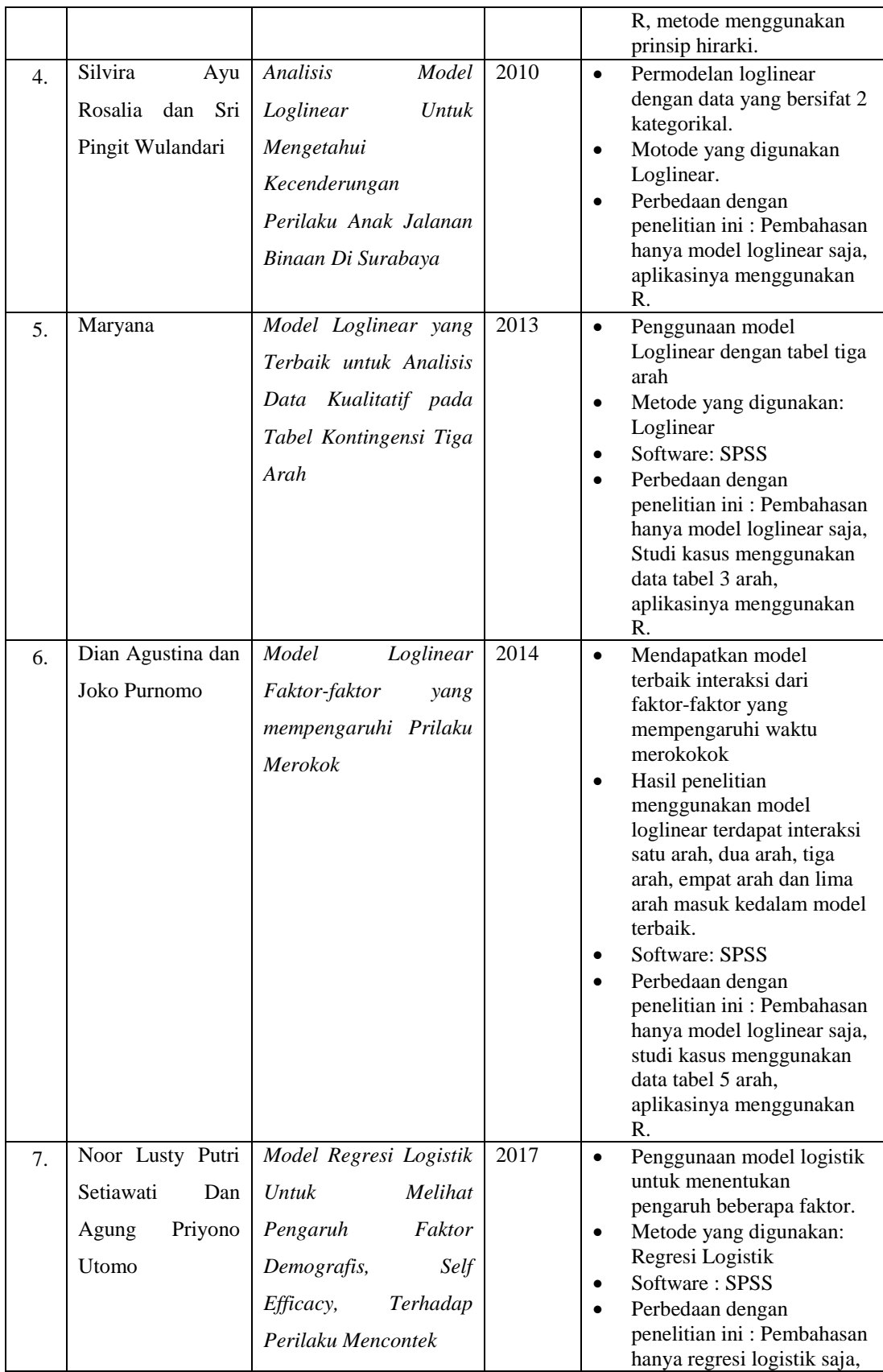

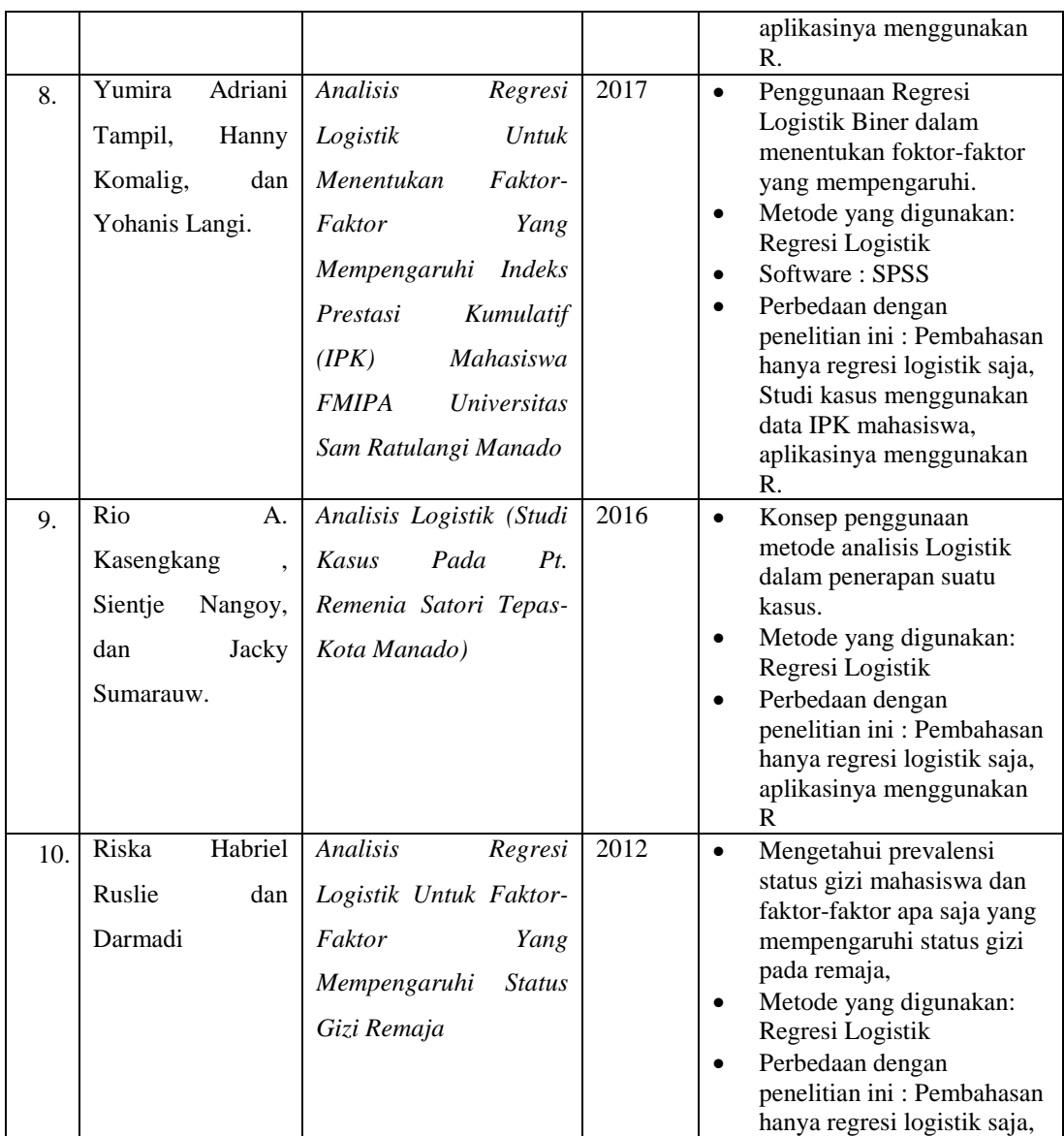

Berdasarkan beberapa referensi penelitian pada tabel 2.1, beberapa pengembangan Penelitian yang dilakukan oleh Maharani (2020) yang berjudul "Aplikasi model Loglinear dan Regresi Logistik" dengan variabel yang diteliti yaitu Negara dan Kasus Covid. Adapun tujuan dari penelitian ini yaitu untuk mengetahui bagaimana penggunaan dari aplikasi model Loglinear dan Logistik dalam pemecahan suatu permasalan dengan studi kasus yaitu kasus Covid-19 di Negara Indonesia dan Singapura menggunakan tabel kontigensi dua dimensi. Analisis yang digunakan adalah analisis model loglinear dan analisis Regresi Logistik Multinomial.

# **BAB III**

# **LANDASAN TEORI**

### **3.1 Coronavirus Disease (Covid-19)**

*Severe acute respiratory syndrome coronavirus 2* (SARS-CoV-2) yang lebih dikenal dengan nama virus Corona adalah jenis baru dari coronavirus yang menular ke manusia. Infeksi virus Corona disebut [COVID-19](https://www.alodokter.com/covid-19) (*Corona Virus Disease 2019*) dan pertama kali ditemukan di kota Wuhan, China pada akhir Desember 2019. Virus ini menular dengan sangat cepat dan telah menyebar ke hampir semua negara, termasuk Indonesia, hanya dalam waktu beberapa bulan.

Coronavirus adalah kumpulan virus yang bisa menginfeksi sistem pernapasan. Pada banyak kasus, virus ini hanya menyebabkan infeksi pernapasan ringan, [seperti flu.](https://www.alodokter.com/tampak-mirip-ketahui-beda-gejala-virus-corona-dengan-flu-biasa) Namun, virus ini juga bisa menyebabkan infeksi pernapasan berat, seperti infeksi paru-paru (pneumonia). Selain virus SARS-CoV-2 atau virus Corona, virus yang juga termasuk dalam kelompok ini adalah virus penyebab *Severe Acute Respiratory Syndrome* [\(SARS\)](https://www.alodokter.com/sars) dan virus penyebab *Middle-East Respiratory Syndrome* [\(MERS\)](https://www.alodokter.com/mers). Meski disebabkan oleh virus dari kelompok yang sama, yaitu coronavirus, COVID-19 memiliki beberapa [perbedaan dengan SARS dan MERS,](https://www.alodokter.com/ketahui-perbedaan-covid-19-dengan-sars-dan-mers) antara lain dalam hal kecepatan penyebaran dan keparahan gejala.

[Gejala awal](https://www.alodokter.com/kenali-gejala-orang-terinfeksi-virus-corona-di-minggu-pertama) infeksi virus Corona atau COVID-19 bisa menyerupai gejala flu, yaitu demam, pilek, batuk kering, [sakit tenggorokan,](https://www.alodokter.com/usir-radang-tenggorokan-akut-lebih-cepat-dengan-cara-berikut) dan sakit kepala. Setelah itu, gejala dapat hilang dan sembuh atau malah memberat. Penderita dengan gejala yang berat bisa mengalami demam tinggi, batuk berdahak bahkan berdarah, sesak napas, dan nyeri dada. (Alodokter, 2020)

#### **3.2 Tabel Kontigensi Dua Dimensi**

Secara umum, tabel kontingensi dua dimensi dapat disajikan dalam bentuk tabel I x J. Tabel I x J terdapat dua variabel yaitu variabel A dan variabel B. Dalam tabel ini mempunyai I baris yang menyatakan kategori dari variabel A dan J kolom yang menyatakan kategori dari variabel B. Terdapat IJ sel dalam tabel yang berisi frekuensi pengamatan yang terjadi dari kombinasi kedua kategori variabel sehingga diperoleh data berkategori dalam bentuk kontingensi dua dimensi berukuran I x J (Hapsari, 2011). Berikut tabel kontigensi untuk dua dimensi.

|   |                | B        |                |          |          | Total             |
|---|----------------|----------|----------------|----------|----------|-------------------|
|   |                | $B_1$    | B <sub>2</sub> | $\cdots$ | $B_j$    |                   |
|   | $A_1$          | $n_{11}$ | $n_{12}$       | $\cdots$ | $n_{1j}$ | $n_{1.}$          |
| A | A <sub>2</sub> | $n_{21}$ | $n_{22}$       | $\cdots$ | $n_{2j}$ | $n_{2}$           |
|   | $\vdots$       | $\vdots$ | ፡              | $\cdots$ | $\vdots$ | $\vdots$          |
|   | $A_i$          | $n_{i1}$ | $n_{i2}$       | $\cdots$ | $n_{ij}$ | $n_{i.}$          |
|   | Total          | $n_{.1}$ | $n_{.2}$       | $\cdots$ | $n_{.j}$ | $n_{\cdot \cdot}$ |

**Tabel 3.1.** Tabel kontigensi

Keterangan:

 $n_{ii}$  = Frekuensi pengamatan pada baris ke-i dan kolom ke-j

 $n_i$  = Total marjinal pada variabel baris ke-i

 $n_i$  = Total marjinal pada variabel kolom ke-j

 $n_{\text{max}}$  = Total frekuensi pengamatan

#### **3.3 Regresi Logistik**

Regresi logistik merupakan permodelan statistik dengan pendekatan seperti regresi linear, namun hanya saja pada regresi logistik memiliki variabel terikat yang berskala dikotomi, yaitu skala data nominal dengan dua kategori yang dinyatakan sebagai "sukses" dan "gagal".

### **3.3.1 Model Regresi Logistik**

Model regresi logistik sederhana yaitu model regresi logistik untuk satu variabel prediktor X dengan variabel respon Y yang bersifat dikotomi. Nilai variabel Y = 1 menyatakan adanya suatu karakteristik dan Y = 0 menyatakan tidak adanya suatu karakteristik. Menurut (Hosmer, 1989) model regresi logistik yang dipengaruhi oleh p variabel prediktor dapat dinyatakan sebagai nilai harapan dari Y dengan diberikan nilai x

<span id="page-23-0"></span>
$$
E(Y|x) = \frac{e^{(\beta_0 + \sum_{k=1}^p \beta_k x_k)}}{1 + e^{(\beta_0 + \sum_{k=1}^p \beta_k x_k)}}
$$
(3.1)

dengan  $0 \le E(Y|x) \le 1$  dan Y mempunyai nilai 0 atau 1. Nilai  $E(Y|x)$  merupakan probabilitas sukses, sehingga dapat dinyatakan dengan *p(x),* sehingga persamaan [\(3.1\)](#page-23-0) menjadi

<span id="page-23-1"></span>
$$
p(x) = \frac{e^{(\beta_0 + \sum_{k=1}^p \beta_k x_k)}}{1 + e^{(\beta_0 + \sum_{k=1}^p \beta_k x_k)}}
$$
(3.2)

dengan  $\beta_k$  menyatakan parameter-parameter regresi,  $x_k$  adalah pengamatan variabel prediktor ke-*k* dari sejumlah *p* variabel prediktor.

Transformasi logit diterapkan pada model regresi logistik,

Logit 
$$
(p(x)) = g(x) = \ln \left[ \frac{p(x)}{1 - p(x)} \right] = \beta_0 + \sum_{k=1}^p \beta_k x_k
$$
 (3.3)

Transformasi logit bertujuan untuk membuat fungsi linear dari parameterparameternya. Fungsi *g(x)* linear terhadap parameter dan memiliki range (−∞,∞), tergantung dari range variabel prediktor X.

#### **3.3.2 Penaksiran Parameter Model Logistik**

Metode penaksiran parameter yang biasa digunakan dalam regresi logistik adalah metode maksimum *Likelihood*. Setiap observasi untuk model regresi logistik adalah variabel random dari distribusi Bernoulli.

Menurut Hosmer dan Lemeshow (1989), fungsi *Likelihood* distribusi Bernoulli untuk n sampel independen adalah

$$
l(\beta) = \prod_{i=1}^{n} p(x_i)^{Y_i} (1 - p(x_i))^{1 - Y_i}
$$
 (3.4)

dan log-*Likelihood* atau logaritma natural fungsi probabilitas bersamanya adalah

<span id="page-24-0"></span>
$$
L(\beta) = \ln l(\beta)
$$
  
=  $\ln \prod_{i=1}^{n} p(x_i)^{Y_i} (1 - p(x_i))^{1 - Y_i}$   
=  $\sum_{i=1}^{n} Y_i (\beta_0 + \beta_i x_i) - \sum_{i=1}^{n} \ln[1 + \exp(\beta_0 + \beta_i x_i)]$  (3.5)

Taksiran parameter  $\beta_k$ , diperoleh dengan mendiferensialkan fungsi *log*-*Likelihood* terhadap  $\beta_k$  dengan k = 0, 1. Nilai maksimum diperoleh bila hasil diferensial fungsi *log-Likelihood* bernilai nol. Diperlukan metode iterasi untuk mendapatkan taksiran pada metode maksimum *Likelihood* karena tidak bisa diperoleh taksiran parameter dari pendeferensialan fungsi *log-Likelihood.*

## **3.3.3 Uji Signifikansi Parameter Logistik**

Uji signifikansi parameter dari variabel prediktor dilakukan untuk mengetahui apakah taksiran parameter yang diperoleh berpengaruh secara signifikan terhadap model atau tidak, dan seberapa besar pengaruh masing-masing parameter tersebut terhadap model.

Uji signifikansi terdiri dari dua tahap yaitu uji signifikansi parameter model secara bersama dan uji signifikansi parameter model secara terpisah. Uji signifikansi parameter model secara bersama dilakukan dengan uji rasio *Likelihood*. Menurut Hosmer dan Lemeshow (1989), suatu statistik uji rasio *Likelihood G* adalah fungsi dari  $L_0$  dan  $L_1$  yang berdistribusi  $\chi^2$  (*Chi-square*) dengan derajat bebas *p* (banyaknya variabel prediktor yang ada dalam model) yang didefinisikan sebagai

$$
G = -2 (L_0 - L_i) \tag{3.6}
$$

dengan L<sub>0</sub> adalah *log-Likelihood* dari model tanpa variabel prediktor, sedangkan <sup>1</sup> adalah *log-Likelihood* dari model dengan *p* variabel prediktor. Nilai *log-Likelihood* dihitung berdasarkan persamaan [\(3.5\).](#page-24-0) Hipotesis nolnya adalah  $\beta_k$  = 0, untuk semua *k* = 1, 2,*.*.., *p*, yang berarti bahwa semua variabel prediktor tidak signifikan terhadap model. Hipotesis nol ditolak jika  $G > \chi^2$  $(a;p)$ . Jika nilai prediksi ketika variabel prediktor di dalam model lebih baik daripada ketika

variabel tersebut tidak disertakan dalam model, maka dapat dikatakan variabel signifikan di dalam model.

Uji Wald Chi-square digunakan untuk menguji signifikansi parameter model secara terpisah. Uji Wald Chi-square didefinisikan dengan

$$
W_k = \left[\frac{\hat{\beta}_k}{\hat{S}E(\hat{\beta}_k)}\right]^2,\tag{3.7}
$$

Dengan *k* = 1,2,..., *p*.

Statistik uji  $W_k$  mendekati distribusi *Chi-square* dengan derajat bebas 1. Hipotesis nolnya adalah  $\beta_k = 0$ , untuk setiap  $k = 1, 2, \dots, p$ , yang berarti bahwa variabel prediktor ke-*k* tidak signifikan terhadap model. Hipotesis nol ditolak jika  $W_k > \chi^2$  $(\alpha;1)$ 

### **3.3.4 Uji Kecocokan Model Logistik**

Uji kecocokan model digunakan untuk mengevaluasi cocok tidaknya model dengan data, nilai observasi yang diperoleh sama atau mendekati dengan yang diharapkan dalam model. Cocok tidaknya model regresi logistik pada skripsi ini dinilai dengan menggunakan uji Hosmer dan Lemeshow karena terdapat variabel prediktor yang bersifat kontinu, yaitu pendapatan per kapita. Variabel tersebut memungkinkan terjadinya pola kovariat yang beragam, sehingga uji Hosmer dan Lemeshow lebih tepat untuk diterapkan. Uji Hosmer dan Lemeshow dapat digunakan saat pola kovariat yang sama dari variabel prediktor muncul dalam observasi atau tidak. Pola kovariat merupakan kejadian dari nilai-nilai variabel prediktor. Jika semua pola kovariat dari variabel prediktor merupakan kejadian unik, maka jumlah pola kovariatnya sama dengan jumlah sampel *(n)*.

Jika uji Hosmer dan Lemeshow dipenuhi maka model mampu memprediksi nilai observasinya atau dapat dikatakan model dapat diterima karena sesuai dengan data observasinya.

Uji Hosmer dan Lemeshow yang ditulis dengan uji  $\hat{C}$ , dihitung berdasarkan taksiran probabilitas, (Hosmer, 1989). Pada uji ini sampel dimasukkan ke sejumlah *g* kelompok dengan tiap-tiap kelompok memuat *n*/10 sampel pengamatan, dengan *n* adalah jumlah sampel. Jumlah kelompok sekitar 10.

Idealnya, kelompok pertama memuat  $n'_1 = n/10$ sampel yang memiliki taksiran probabilitas sukses terkecil yang diperoleh dari model taksiran. Kelompok kedua memuat  $n'_2 = n/10$  sampel yang memiliki taksiran probabilitas sukses terkecil kedua, dan seterusnya, (Liu, 2007).

Statistik uji Hosmer dan Lemeshow  $\hat{C}$  yang dihitung berdasarkan nilai y = 1 dirumuskan

$$
\hat{C} = \sum_{r=1}^{g} \frac{(O_r - n'_r \bar{p}_{1r})^2}{n'_r \bar{p}_{1r} (1 - \bar{p}_{1r})},
$$
(3.8)

dengan  $\bar{p}_{1r}$  menyatakan rata-rata taksiran probabilitas sukses kelompok ke-*r*,  $O_r$  adalah jumlah sampel kejadian sukses dalam kelompok ke- $r$ ,  $n'_r$  adalah total sampel kelompok ke-*r*,  $\sum_{r=1}^{g} n'_r = n$  $_{r=1}^g n'_r = n$  dan, dengan  $r = 1, 2, ..., g$ . Statistik uji  $\hat{C}$ mendekati distribusi *Chi-Square* dengan derajat bebas *g*-2, (Hosmer dan Lemeshow, 1989). Hipotesis nol menyatakan bahwa model cocok dengan data. Hipotesis nol ditolak jika  $\hat{\mathcal{C}} > \chi^2$  $(\alpha;g-2)$ 

# **3.3.5 Interprestasi Parameter Logistik**

Pada pemodelan regresi logistik, interpretasi parameter bertujuan untuk mengetahui arti dari nilai taksiran parameter pada variabel prediktor. Terdapat dua jenis variabel prediktor, yaitu variabel yang bersifat kategorik dan variabel kontinu.

Cara yang digunakan untuk menginterpretasikan parameter regresi logistik dari variabel kategorik adalah dengan rasio odds, (Hosmer, 1989).

*Odds* adalah perbandingan probabilitas kejadian sukses dengan kejadian tidak sukses dalam suatu kategori. *Odds* untuk *x* = 1 dan *x* = 0 secara berturut-turut adalah

$$
\frac{p(1)}{1-p(1)} \text{ dan } \frac{p(0)}{1-p(0)}
$$

Rasio Odds merupakan perbandingan nilai odds untuk kategori  $x = 1$ terhadap *odds* untuk kategori *x* = 0, dalam variabel prediktor yang sama dengan menganggap variabel prediktor lainnya konstan.

Rasio Odds dinyatakan dengan ψ dan dituliskan sebagai

$$
\psi = \frac{\left(\frac{p(1)}{1 - p(1)}\right)}{\frac{p(0)}{1 - p(0)}}
$$
\n(3.9)

Kehadiran variabel x dengan nilai 1 akan memberikan nilai ψ kali dibanding x dengan nilai 0 untuk menghasilkan kejadian sukses  $Y = 1$ .

Cara yang digunakan untuk menginterpretasi parameter regresi logistik dari variabel kontinu adalah dengan mengasumsikan fungsi logit linear terhadap variabel prediktor. Dimisalkan variabel prediktornya kontinu, dan fungsi  $g(x)$  =  $\beta_0 + \beta_1 x_1$  interpretasi dari  $\beta_1$  memiliki sifat sama dengan parameter pada regresi linear. Setiap kenaikan satu unit  $x_1$ , nilai  $g(x)$  naik sebesar  $\beta_1$ , dapat dinyatakan dengan  $\beta_1 = g(x + 1) - g(x)$  untuk setiap nilai x.

#### **3.4 Model Loglinear**

Model loglinear adalah suatu model untuk menyatakan hubungan antara variabel dengan data yang bersifat kualitatif (skala nominal atau ordinal). Model loglinear merupakan salah satu khusus dari *Generalized Linear Model* (GLM). Analisis dengan model loglinear dilakukan untuk mempelajari pola asosiasi antara sekelompok variabel, selain itu juga digunakan untuk memperkirakan banyaknya observasi yang diharapkan dalam tiap sel tabel kontigensi. Selanjutnya berdasarkan nilai harapan itu dapat dihitung beberapa statistik penting, seperti populasi, statistik rasio kecendrungan.

#### **3.4.1 Model Loglinear dalam tabel kontigensi dua arah**

Permodelan loglinear merupakan permodelan frekuensi observasi dalam tabulasi silang. Permisalan data disajikan dalam tabel kontigensi dua arah berukuran bxk. Dimana b adalah banyaknya baris dan k adalah banyaknya kolom. Yang disajikan seperti pada tabel [\(3.2\)](#page-23-1)

| Faktor A | Faktor Y   |            |          |            | Jumlah       |
|----------|------------|------------|----------|------------|--------------|
|          | $Y_1$      | $Y_2$      | $\cdots$ | $Y_j$      |              |
| $X_1$    | $n_{11}$   | $n_{12}$   | $\cdots$ | $n_{1j}$   | $n_{1+}$     |
|          | $\pi_{11}$ | $\pi_{12}$ |          | $\pi_{1j}$ | $\pi_{1+}$   |
| $X_2$    | $n_{21}$   | $n_{22}$   | $\cdots$ | $n_{2j}$   | $n_{2+}$     |
|          | $\pi_{21}$ | $\pi_{22}$ |          | $\pi_{2j}$ | $\pi_{2+}$   |
| $\vdots$ | $\cdots$   | $\cdots$   | $\cdots$ | $\cdots$   | $\cdots$     |
|          | $\cdots$   | $\cdots$   | $\cdots$ |            | $\cdots$     |
| $X_i$    | $n_{i1}$   | $n_{i2}$   |          | $n_{ij}$   | $n_{i+}$     |
|          | $\pi_{i1}$ | $\pi_{i2}$ |          | $\pi_{ij}$ | $\pi_{i+}$   |
| Jumlah   | $n_{+1}$   | $n_{+2}$   |          | $n_{+j}$   | $n_{\rm ++}$ |
|          | $\pi_{+1}$ | $\pi_{+2}$ | $\cdots$ | $\pi_{+j}$ | $\pi_{++}$   |

**Tabel 3.2.** Tabel kontigensi dua arah

Keterangan:

 $n_{ij}$  = Frekuensi pengamatan pada baris ke-i dan kolom ke-j

 $\pi_{ij}$  = Peluang pengamatan pada baris ke-i dan kolom ke-j

Jika kedua faktor ini independen, maka peluang pengamatan pada baris ke-i dan kolom ke-j yaitu  $\pi_{ij}$  sama dengan perkalian peluang margin baris ke-i  $(\pi_{i+})$ dengan peluang margin kolom ke-j  $(\pi_{+j})$ .

<span id="page-28-0"></span>
$$
\pi_{ij} = \pi_{i+1} \cdot \pi_{+j}
$$

dimana frekuensi nilai harapannya adalah sebagai berikut.

$$
\hat{m}_{ij} = n_{++} \pi_{ij} = n_{++} \pi_{i+} \pi_{+j} \tag{3.10}
$$

Jika persamaan [\(3.10\)](#page-28-0) dinyatakan dalam bentuk logaritma, maka didapatkan:

 $\log m_{ij} = \log n_{++} + \log \pi_{i+} + \log \pi_{+j}$ 

Bila dijumlahkan untuk semua i (baris) maka:

a. 
$$
\sum_{i=1}^{l} \log m_{ij} = I \log n_{++} + \sum_{i=1}^{l} \pi_{i+} + I \log \pi_{+j}
$$

Dan bila dijumlahkan untuk semua j (kolom), maka model menjadi :

b. 
$$
\sum_{j=1}^{J} \log m_{ij} = J \log n_{++} + J \log \pi_{i+} + \sum_{j=1}^{J} \log \pi_{+j}
$$

Sehingga bila dijumlahkan untuk semua i dan j, didapat :

c. 
$$
\sum_{i=1}^{I} \sum_{j=1}^{J} \log m_{ij} = I J \log n_{++} + J \sum_{i=1}^{I} \log \pi_{i+} + I \sum_{j=1}^{J} \log \pi_{+j}
$$

Berdasarkan persamaan (a), (b) dan (c) dengan mengambil

$$
\mu = \log n_{++} + \left[ \sum_{i=1}^{I} \frac{\log \pi_{i+}}{I} \right] + \left[ \sum_{j=1}^{J} \frac{\log \pi_{+j}}{J} \right]
$$
  

$$
\lambda_i^x = \log \pi_{i+} - \left[ \sum_{i=1}^{I} \frac{\log \pi_{i+}}{I} \right]
$$
  

$$
\lambda_j^y = \log \pi_{+j} - \left[ \sum_{j=1}^{J} \frac{\log \pi_{+j}}{J} \right]
$$

Akan diperoleh persamaan

<span id="page-29-0"></span>
$$
\log m_{ij} = \mu + \lambda_i^x + \lambda_j^y \tag{3.11}
$$

Persamaan [\(3.11\)](#page-29-0) inilah yang disebut dengan model Loglinear Independen pada tabel kontingensi dua dimensi (Agresti A., 1984). Dalam model tersebut  $\mu$ menunjukkan efek ratarata secara umum,  $\lambda_i^x$  menunjukkan efek utama kategori ke-i variabel X,  $\lambda_j^y$ menunjukkan efek utama kategori ke-j variabel Y. Dimana juga berlaku  $\sum_{i=1}^{I} \lambda_i^x = \sum_{j=1}^{J} \lambda_j^y = 0$ .

Jika ada dependensi antara kedua variabel, dengan nilai  $m_{ij} > 0$  dan dimisalkan

$$
\eta_{ij} = \log m_{ij}
$$
  
\n
$$
\eta_{i+} = \sum_{j=1}^{J} \frac{\eta_{ij}}{J}
$$
  
\n
$$
\eta_{+j} = \sum_{i=1}^{I} \frac{\eta_{ij}}{I}
$$
  
\n
$$
\mu = \eta_{++} = \sum_{i=1}^{I} \sum_{j=1}^{J} \frac{\eta_{ij}}{IJ}
$$

Serta jika ditetapkan

$$
\lambda_i^x = \eta_{i+} - \eta_{++}
$$
  

$$
\lambda_j^y = \eta_{+j} - \eta_{++}
$$

 $\lambda_{ij}^{xy} = \eta_{ij+} - \eta_{i+} - \eta_{+j} + \eta_{++}$ 

Maka model persamaan menjadi sebagai berikut.

<span id="page-30-0"></span>
$$
\log m_{ij} = \mu + \lambda_i^x + \lambda_j^y + \lambda_{ij}^{XY} \tag{3.12}
$$

Persamaan [\(3.12\)](#page-30-0) disebut dengan model jenuh. Selanjutnya dicari nilai dari derajat bebasnya (df). Derajat bebas adalah banyaknya sel dikurangi dengan banyaknya parameter yang diestimasi. Untuk model independe[n\(3.11\),](#page-29-0) merupakan kasus khusus dari model jenuh [\(3.12\)](#page-30-0) dimana  $\lambda_{ij}^{XY} = 0$ . Jumlah parameter yang diestimasi =  $I + (I - 1) + (J - 1)$ . Sehingga untuk model independen, mempunyai derajat bebas

df = 
$$
(IJ - 1) - [(I - 1) + (J - 1)]
$$
  
=  $IJ - 1 - J + 1$   
=  $(I - 1) (J - 1)$ 

### **3.4.2 Penaksiran Parameter Model Loglinear**

Untuk menaksir parameter-parameternya dapat digunakan metode *Maximum Likelihood Estimator* (MLE). *Maksimum Likelihood* adalah teknik yang digunakan dalam penaksiran nilai parameter bila distribusi populasi diketahui. *Definisi 2. 1*

Misalkan X,  $X_2$ ,..., X<sub>n</sub> peubah acak dengan fungsi distribusi  $f(x_1, x_2, ..., x_n | \theta)$ dengan ∈ yang tidak diketahui, maka fungsi *Likelihood* ialah:

$$
L(\theta) = \begin{cases} f(x_1, x_2, ..., x_n | \theta) & \text{jika } F \text{ mempunyai fungsi padat } f \\ P(x_1, x_2, ..., x_n | \theta) & \text{jika } F \text{ mempunyai fungsi padat } P \end{cases}
$$

Untuk setiap  $\hat{\theta} = \hat{\theta}_n(X_1, X_2, ..., X_n) \in \Theta$  sehingga  $L\hat{\theta} = \sup \{L(\theta): \theta \in \Theta \text{ disebut } \theta\}$ maximum *Likelihood estimation* (Misbahussurur, 2009)

Langkah-langkah estimasi maksimum *Likelihood*:

- a. Menentukan fungsi distribusi.
- b. Menentukan fungsi *Likelihood* dari fungsi distribusi.
- c. Menentukan fungsi maksimum *Likelihood* (log *Likelihood*) dari fungsi distribusi.
- d. Menentukan penduga parameter–parameter dengan memaksimumkan fungsi maksimum *Likelihood* dari fungsi distribusi yang telah ditentukan.

#### **3.4.3 Uji Kecocokan Model Loglinear**

Uji kecocokan model merupakan salah satu yang terpenting dalam analisa data kualitatif yang digunakan untuk membandingkan hasil observasi dengan nilai harapannya (Sudjana, 1990). Hasil perbandingan tersebut dapat diketahui model loglinear yang cocok untuk analisa data hasil pengamatan dengan hipotesisnya adalah  $H_0$  menyatakan bahwa model loglinear cocok, sedangkan hipotesis alternatif H<sup>1</sup> menyatakan bahwa model loglinear tidak cocok*.* Uji hipotesis ini menggunakan statistik uji sebagai berikut:

1. Statistik Pearson atau Chi-kuadrat

Statistik Chi-kuadrat untuk table kontingensi dua arah adalah

$$
X^{2} = \sum_{i=1}^{I} \sum_{j=1}^{J} \left( \frac{n_{ij} - \hat{m}_{ij}}{\hat{m}_{ij}} \right)^{2}
$$
(3.13)

Keterangan :

 $X^2 =$ Statistik uji Chi-kuadrat

 $n_{ij}$  = Jumlah observasi

 $\hat{m}_{ij}$  = Nilai harapan

2. Statistik perbandingan *Likelihood* Chi-kuadrat

Statistik perbandingan *Likelihood* Chi-kuadrat untuk tabel kontingensi tiga arah adalah

$$
G^{2} = 2\sum_{i=1}^{I} \sum_{j=1}^{J} n_{ij} \log \left(\frac{n_{ij}}{\hat{m}_{ij}}\right)
$$
 (3.14)

Keterangan :

 $G<sup>2</sup>$  = Statistik uji perbandingan

 $n_{ij}$  = Jumlah observasi

 $\hat{m}_{ij}$  = Nilai harapan

Bila model yang ditentukan jumlah observasinya besar maka baik  $X^2$  dan  $G<sup>2</sup>$  mendekati distribusi Chi-kuadrat dengan derajat kebebasan sama dengan jumlah sel dikurangi jumlah parameter-parameter bebas yang terdapat dalam model.Kriteria pengujian hipotesisnya adalah tolak Ho apabila  $x^2$  hitung lebih

besar dari 2 tabel atau probabilitas (*p-value*) lebih kecil dari taraf *signifikansi* (α).

# **3.4.4 Penyeleksi Model Terbaik**

Menyeleksi model terbaik dengan metode *elimination backward* yang berdasarkan prinsip hirarki dimulai dari model jenuh (saturated) dan secara berurutan mengeliminasi model. Pada setiap tahap, metode ini mengeliminasi model yang mempunyai pengaruh atau efek yang paling kecil. Proses seleksi berhenti ketika beberapa pengeliminasian yang dilakukan telah mendapatkan model yang sesuai dan lebih sederhana. Langkah-langkah yang dilakukan adalah (Wulandari, 2011)

- a. Anggap model (1) adalah model XY sebagai model terbaik.
- b. Keluarkan efek interaksi dua variabel sehingga modelnya (X,Y) yang disebut dengan model (2).
- c. Bandingkan model (1) dengan model (2) dengan hipotesis sebagai berikut:  $H_0$ : model (2) adalah model yang terbaik

 $H_1$ : model (1) bukan model yang terbaik

Statistik uji yang digunakan: *G*<sup>2</sup> (*Likelihood* Ratio) Kriteria penolakan: G<sup>2</sup>  $>\chi^2$  tabel maka tolak H<sub>0</sub>.

- i. Jika H<sub>0</sub>ditolak, maka dinyatakan bahwa model (1) adalah yang terbaik. Tetapi jika gagal tolak H0, maka bandingkan kembali model (2) dengan model (1) dengan mengeluarkan salah satu indeks faktor.
- ii. Untuk menentukan indeks faktor mana yang dikeluarkan terlebih dahulu maka dipilih nilai  $G^2$  terkecil.

#### **3.4.5 Interprestasi Parameter Loglinear**

Cara yang digunakan untuk menginterpretasikan parameter loglinear sama dengan logistik yaitu menngunakan rasio odds.

Dengan demikian, rasio odd untuk tabel silang dua arah adalah (Nugraha, 2017):

$$
\frac{\mu_{00}/\mu_{01}}{\mu_{10}/\mu_{11}} = \frac{\mu_{00}/\mu_{11}}{\mu_{11}/\mu_{10}} = \frac{e^{\mu} \cdot e^{\mu + \alpha_1^X + \beta_1^Y + (\alpha \beta)_{11}^{XY}}}{e^{\mu + \beta_1^Y} \cdot e^{\mu + \alpha_1^X}} = e^{(\alpha \beta)_{11}^{XY}}
$$
(3.15)

Maka didapatkan tabel silang dua arah Y dan X adalah:

|   |   | $e^{\mu}$            | $e^{\mu+\beta_1^Y}$                                                       |
|---|---|----------------------|---------------------------------------------------------------------------|
| X | 1 | $e^{\mu+\alpha_1^X}$ | $e^{\mu}$ , $e^{\mu + \alpha_1^x + \beta_1^Y + (\alpha \beta)_{11}^{XY}}$ |
|   |   |                      |                                                                           |

**Tabel 3.3.** Isi sel pada tabel silang dua arah Y dan X

Berdasarkan tabel (3.3) dapat diketahui bahwa  $(\alpha\beta)_{11}^{XY}$  merupakan log dari rasio odds. Jika  $(\alpha \beta)_{11}^{XY} = 0$ , maka tidak ada interaksi antara *X* dan *Y* sehingga menjadi model *additive* sempurna, yaitu.

$$
\log \mu_{ij} = \mu + \alpha_i^x + \beta_j^y \tag{3.16}
$$

# **BAB IV**

# **METODOLOGI PENELITIAN**

# **4.1 Populasi Penelitian**

Populasi dalam penelitian ini adalah seluruh penduduk Indonesia dan Singapura. Sedangkan untuk sampel adalah penduduk yang terdampak Covid-19 hingga bulan April 2020 yang terdiri dari 23007 jiwa.

#### **4.2 Tempat dan Waktu Penelitian**

Penelitian ini dilakukan di rumah. Penelitian dilakukan pada bulan April 2020

# **4.3 Variabel Penelitian**

Dalam penelitian ini terdapat dua jenis variabel yang menjadi obyek penelitian, peneliti mengambil negara Indonesia dan Singapura yaitu:

**Tabel 4.1.** Variabel Penelitian

| Variabel<br>Keterangan |                     | Kategori        |
|------------------------|---------------------|-----------------|
| Independen variable    | Negara              | 0. Indonesia    |
| (variabel X)           |                     | Singapura       |
| Dependent variable     | Status kasus Covid- | Sembuh          |
| (variabel Y)           | 19                  | 2. Meninggal    |
|                        |                     | Dalam perawatan |

#### **4.4 Metode Pengumpulan Data**

Data-data yang digunakan dalam penelitian ini adalah data sekunder yang didapat dari *website* [https://www.worldometers.info/coronavirus/#countries.](https://www.worldometers.info/coronavirus/#countries) pada bulan April 2020. Data yang digunakan dapat dilihat pada variabel yang digunakan dalam penelitian. Setiap variabel yang digunakan merupakan data yang terkumpul pada tahun 2020.

## **4.5 Alat Dan Metode Analisis Data**

Dalam menganalisis data-data yang terdapat pada penelitian ini, peneliti akan menggunakan beberapa bantuan *software* yang akan digunakan untuk membahas dan menganalisa data penelitian. *Software* yang digunakan oleh peneliti adalah *software R* serta *software* pendukung lainnya. Sedangkan untuk metode analisis data nya menggunakan metode Loglinear dan Logistik Multinomial.

#### **4.6 Langkah-Langkah Penelitian**

Berikut ini langkah-langkah yang dilakukan, yaitu :Metode analisis untuk model loglinear dengan langkah-langkah sebagai berikut.

- 1. Membentuk model loglinear dari tabel dua dimensi untuk mencari model matematis secara pasti serta level mana yang cenderung menimbulkan adanya hubungan atau dependensi.
- 2. Melakukan uji goodness of fits dengan menggunakan uji chi-square Pearson dan ratio *Likelihood* untuk menguji hipotesis dari tiap model yang terbentuk.
- 3. Melakukan seleksi model terbaik
- 4. Membuat kesimpulan dan interpretasi dengan rasio odds dari model yang sudah diuji kecocokannya.

Metode analisis regresi logistik dengan langkah-langkah sebagai berikut.

- 1. Mengkategorikan variabel respon.
- 2. Membuat model regresi logistik secara parsial untuk setiap peubah bebas yang bertujuan untuk mengetahui ada tidaknya pengaruh dari variabel bebas terhadap variabel respon dengan menggunakan uji *rasio Likelihood*.
- 3. Meregresikan semua variabel bebas yang signifikan untuk mendapatkan model regresi logistik.
- 4. Melakukan pengujian hipotesis terhadap parameter regresi logistik yaitu pengujian secara serentak maupun parsial.
- 5. Membuat kesimpulan dan interpretasi dengan *rasio odds* dari model yang sudah diuji kecocokannya.

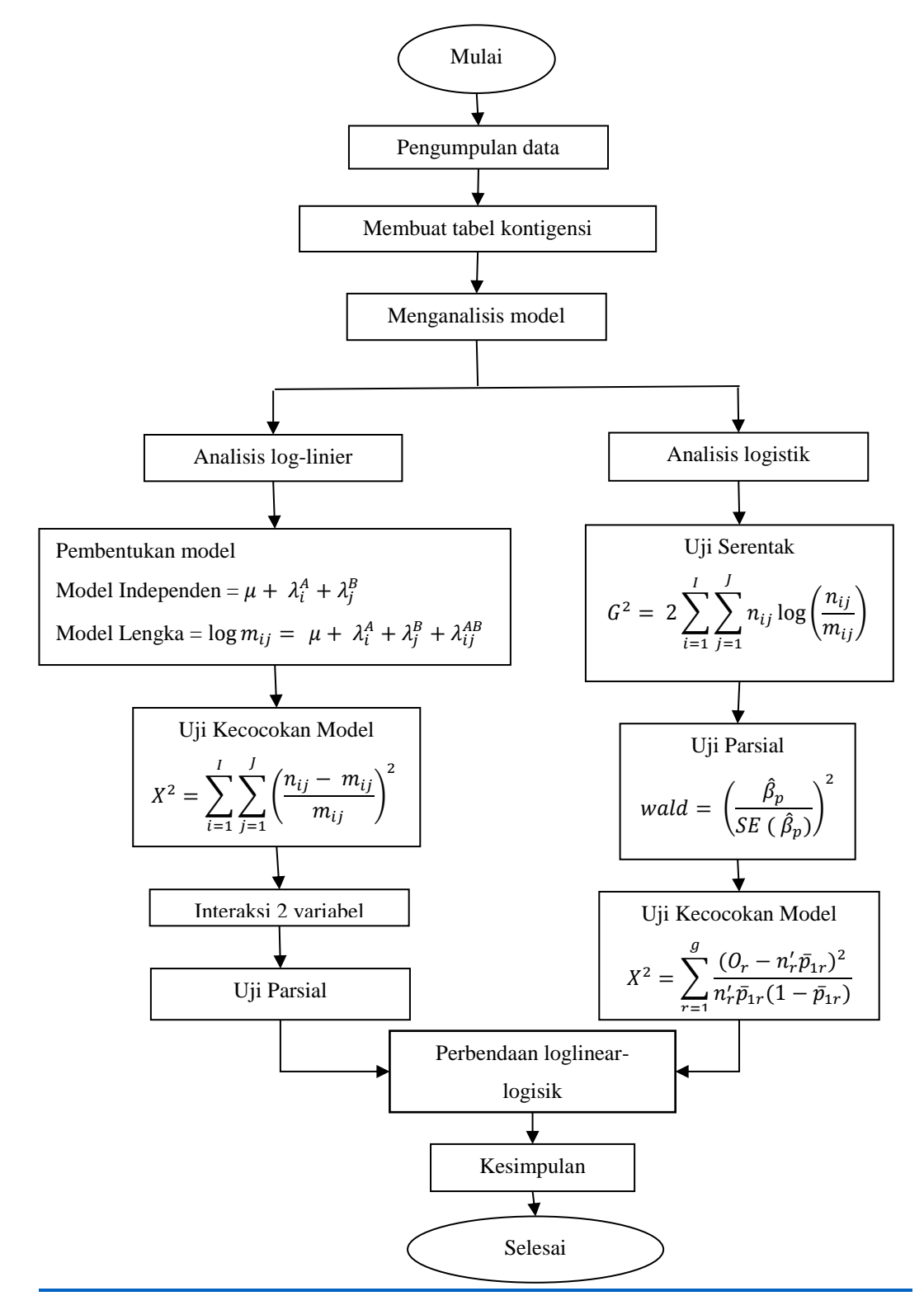

Diagram alir penelitian sebagaimana pada gambar (4.1)

**Gambar 4.1.** Diagram Alir Penelitian

# **BAB V**

# **HASIL DAN PEMBAHASAN**

## **5.1 Analisis Model Loglinear pada tabel kontigensi dua arah**

Loglinear digunakan untuk melihat sel-sel mana saja yang nantinya mempengaruhi dan menyebabkan hubungan antar variabelnya yang bersifat dependent. Selain itu analisis ini menggunanakan data yang bersifat kualitatif (skala nominal atau ordinal).

Menurut (Agresti A. , 1990), data bivariat (A,B) dengan A dan B merupakan variabel kategorik, yang masing–masing mempunyai i baris dan j kolom. Misalnya  $(m_{ij})$  merupakan frekuensi ekspektasi dari sel (i,j) dari tabel silang berdimensi dua, maka model Loglinear mempunyai variabel respons yaitu  $log(m_{ii}).$ 

#### **5.1.1 Model Independent**

Untuk model Loglinear independent yang mempunyai variabel respons yaitu  $log(m_{ij})$  didapatkan model sebagai berikut (Nugraha, 2017):

$$
\log m_{ij} = \mu + \lambda_i^A + \lambda_j^B
$$
untuk  $i = 1 \dots I, j = 1 \dots J$ , atau

$$
m_{ij} = \exp(\mu + \lambda_i^A + \lambda_j^B) \tag{5.1}
$$

Keterangan:

 $m_{ij}$  = frekuensi harapan

 $\mu$  = parameter rata-rata

 $\lambda_i^A$ = parameter pengaruh tingkat ke-i faktor pertama A

 $\lambda_i^B$ = parameter pengaruh tingkat ke-i faktor kedua B

(Nugraha, 2019) Berdasarkan persamaan (5.1) maka didapatkan parameternya sebagai berikut :

a) 
$$
\sum_{i=1}^{b} \log(m_{ij}) = \sum_{i=1}^{b} \log(n_{i+}) + b \log(n_{+j}) - b \log(n)
$$

$$
\frac{1}{b} \sum_{i=1}^{b} \log(m_{ij}) = \frac{1}{b} \sum_{i=1}^{b} \log(n_{i+}) + \log(n_{+j}) - \log(n)
$$
  
b)  $\sum_{j=1}^{k} \log(m_{ij}) = k \log(n_{i+}) + \sum_{j=1}^{k} \log(n_{+j}) - k \log(n)$   

$$
\frac{1}{k} \sum_{j=1}^{k} \log(m_{ij}) = \log(n_{i+}) + \frac{1}{k} \sum_{j=1}^{k} \log(n_{+j}) - \log(n)
$$
  
c)  $\sum_{i=1}^{b} \sum_{j=1}^{k} \log(m_{ij}) = \sum_{i=1}^{b} \sum_{j=1}^{k} \log(n_{i+}) + \sum_{i=1}^{b} \sum_{j=1}^{k} \log(n_{+j}) - \sum_{i=1}^{b} \sum_{j=1}^{k} \log(n)$   

$$
\frac{1}{bk} \sum_{i=1}^{b} \sum_{j=1}^{k} \log(m_{ij}) = \frac{1}{b} \sum_{i=1}^{b} \log(n_{i+}) + \frac{1}{k} \sum_{j=1}^{k} \log(n_{+j}) - \log(n)
$$

Berdasarkan persamaan (a), (b), (c)

$$
\log(\pi_{+j}) = \log\left(\frac{n_{+j}}{n}\right) = \log(n_{+j}) - \log(n)
$$

$$
\log(\pi_{i+}) = \log\left(\frac{n_{i+}}{n}\right) = \log(n_{i+}) - \log(n)
$$

Maka didapatkan nilai persamaan estimasi sebagai berikut:

a) 
$$
\mu = \log(n) + \frac{1}{b} \sum_{i=1}^{b} \log(\pi_{i+}) + \frac{1}{k} \sum_{j=1}^{k} \log(\pi_{+j})
$$
  
\n $\mu = \log(n) + \frac{1}{b} \sum_{i=1}^{b} \log(n_{i+}) - \log(n) + \frac{1}{k} \log(n_{+j}) - \log(n)$   
\n $\mu = \frac{1}{b} \sum_{i=1}^{b} \log(n_{i+}) + \frac{1}{k} \log(n_{+j}) - \log(n)$   
\nb)  $\lambda_i^A = \log(\pi_{i+}) - \frac{1}{b} \sum_{i=1}^{b} \log(\pi_{i+})$   
\n $\lambda_i^A = \log(n_{i+}) - \log(n) - \frac{1}{b} \sum_{i=1}^{b} \log(n_{i+}) + \log(n)$   
\n $\lambda_i^A = \log(n_{i+}) - \frac{1}{b} \sum_{i=1}^{b} \log(n_{i+})$   
\nc)  $\lambda_i^B = \log(\pi_{+j}) - \frac{1}{k} \sum_{j=1}^{k} \log(\pi_{+j})$   
\n $\lambda_i^B = \log(n_{+j}) - \log(n) - \frac{1}{k} \sum_{j=1}^{k} \log(n_{+j}) + \log(n)$   
\n $\lambda_i^B = \log(n_{+j}) - \frac{1}{k} \sum_{j=1}^{k} \log(n_{+j})$ 

# **5.1.2 Model Lengkap**

Dimisalkan bahwa faktor A dan B bersifat dependent, maka model loglinear untuk model dua variabel sebagai berikut:

$$
\log m_{ij} = \mu + \lambda_i^A + \lambda_j^B + \lambda_{ij}^{AB} \text{ untuk } i = 1, ..., I, j = 1, ..., J \tag{5.2}
$$

(Nugraha, 2019) Berdasarkan persamaan (5.2) maka didapatkan parameternya sebagai berikut:

a) 
$$
\mu = \frac{1}{bk} \sum_{i=1}^{b} \sum_{j=1}^{k} \log(m_{ij})
$$
  
\nb)  $\lambda_i^A = \frac{1}{k} \sum_{j=1}^{k} \log(m_{ij}) - \frac{1}{bk} \sum_{i=1}^{b} \sum_{j=1}^{k} \log(m_{ij})$   
\nc)  $\lambda_i^B = \frac{1}{b} \sum_{i=1}^{b} \log(m_{ij}) - \frac{1}{bk} \sum_{i=1}^{b} \sum_{j=1}^{k} \log(m_{ij})$   
\nd)  $\lambda_{ij}^{AB} =$   
\n $\log(m_{ij}) - \frac{1}{k} \sum_{j=1}^{k} \log(m_{ij}) - \frac{1}{b} \sum_{i=1}^{b} \log(m_{ij}) - \frac{1}{bk} \sum_{i=1}^{b} \sum_{j=1}^{k} \log(m_{ij})$ 

Maka dapat disusun model multinomial untuk masing-masing frekuensi sel. Dengan probabilitas (i,j) sebagai berikut:

$$
\pi_{ij} = \frac{m_{ij}}{\sum_{i=1}^{b} \sum_{j=1}^{k} m_{ij}} \\
= \frac{\exp(\mu + \lambda_i^A + \lambda_j^B + \lambda_{ij}^{AB})}{\sum_{i=1}^{b} \sum_{j=1}^{k} \exp(\mu + \lambda_i^A + \lambda_j^B + \lambda_{ij}^{AB})}
$$
\n(5.3)

#### **5.1.3 Persamaan Likelihood**

Maximum *Likelihood* Estimator (MLE) digunakan untuk penaksiran paramater-parameter. Dimisalkan  $n_{i+}$  dan  $n_{+j}$  yang merupakan total frekuensi untuk baris ke-i dan kolom ke-j dan nilai n merupakan total observasi, maka penaksir untuk parameternya sebagai berikut: (Nugraha, 2019)

**Tabel 5.1.** Tabel persamaan *Likelihood*

| Parameter | Model Independen                                                                                | Model Lengkap                                                |
|-----------|-------------------------------------------------------------------------------------------------|--------------------------------------------------------------|
|           | $\frac{1}{h}$ $\sum_{i=1}^{n}$ $\log(\hat{n}_{i+})$<br>$+\frac{1}{k}\log(\hat{n}_{+j})-\log(n)$ | $\frac{1}{bk}\sum_{i=1}^{b}\sum_{j=1}^{k}\log(\hat{m}_{ij})$ |

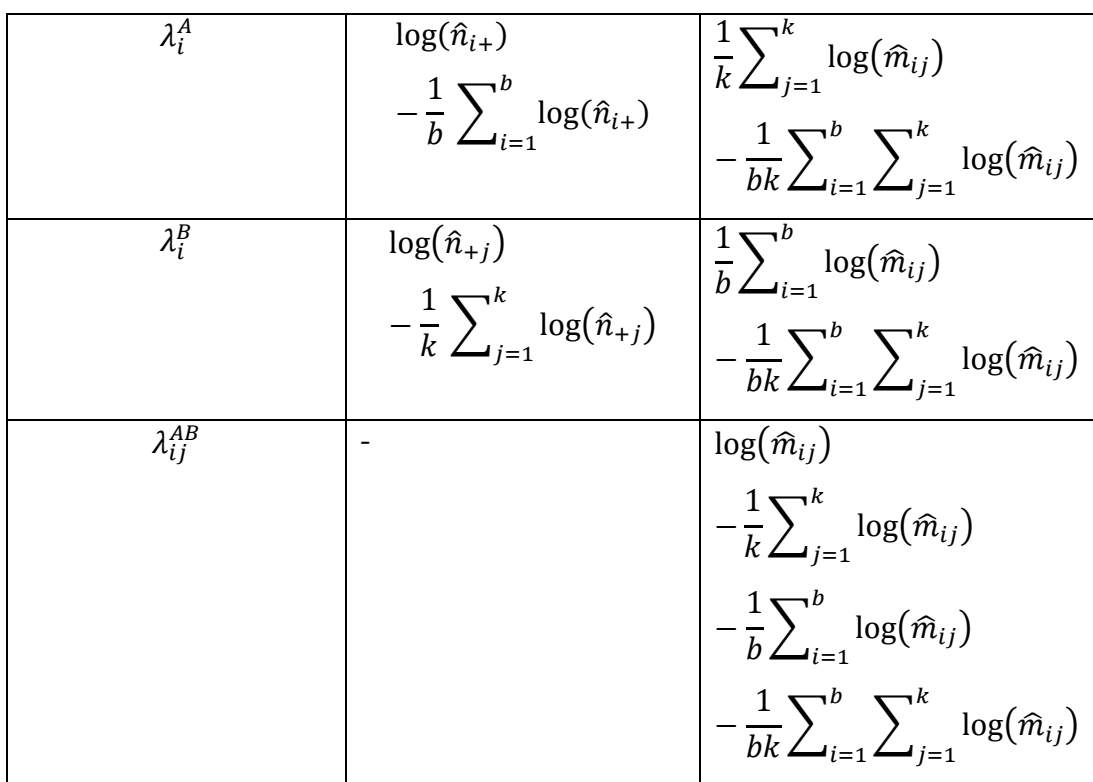

#### **5.1.4 Uji Kecocokan Model**

Setelah mendapatkan estimasi harapan maka perlu membandingkan frekuensi dari hasil pengamatan dengan estimasi harapan untuk mengetahui apakah model loglinear tersebut cocok atau tidak. (Suryanto, 1988)

Berikut hipotesisnya:

 $H_0$  = Model Loglinear layak digunakan

 $H_1$  = Model Loglinear tidak layak digunakan

Dalam pengujian hipotesis estimasi frekuensi harapan layak atau tidak digunakan statistik uji *Chi-square*, sebagai berikut:

$$
X^{2} = \sum_{i=1}^{I} \sum_{j=1}^{J} \left( \frac{n_{ij} - m_{ij}}{m_{ij}} \right)^{2}
$$
 (5.4)

Apabila  $\chi^2_{hitting} \leq \chi^2_{tablel}$  atau gagal menolak H<sub>0</sub>, dengan menggunakan taraf signifikansi yaitu  $\alpha = 0.05$  maka model Loglinear yang digunakan sesuai atau layak.

Selain statistik *Chi-square*, dapat juga menggunakan statistik rasio *Likelihood*, sebagai berikut:

$$
G^{2} = 2\sum_{i=1}^{I} \sum_{j=1}^{J} n_{ij} \log \left( \frac{n_{ij}}{m_{ij}} \right)
$$
 (5.5)

Untuk menentukan derajat bebas untuk uji *Goodness of fit* didapatkan dari selisih antara jumlah sel yang bebas dengan model yang ditentukan

#### **5.1.5 Partisi** *Chi-square* **untuk Membandingkan Model**

Permisalan didapatkan dua model parametrik yaitu  $m_1$  dan  $m_2$  dengan  $m_2$ merupakan kasus khusus dari  $m_1$ , dikarenakan dalam hal ini  $m_2$  lebih sederhana dibandingkan  $m_1$ , maka diperoleh model  $m_2$  bersusun dengan  $m_1$ , selanjutnya untuk  $v_1$  dan  $v_2$  adalah derajat bebas sesatan dan  $v_1$  nilainya lebih kecil dibandingkan  $v_2$ . Maka diperoleh:

$$
G^{2}(m_{1}) \leq G^{2}(m_{2}) \tag{5.6}
$$

Pada persamaan (5.6) dapat kita lihat bahwa secara teoritis,  $G^2(m_1)$  tidak melampai  $G^2(m_2)$ , diasumsikan bahwa model  $m_1$  sudah ditentukan. Maka dalam pendekatan rasio *Likelihood* untuk menguji apakah  $m_2$  dapat dihitung dengan uji statistic yaitu:

$$
G^{2}(m_{2}) = G^{2}(m_{1}) + G^{2}(m_{1} + m_{2})
$$
\n(5.7)

Untuk  $G^2(m_1)$  mendekati distribusi *Chi-square* dengan derajat bebas  $v_1$ ,  $G<sup>2</sup>(m<sub>2</sub>)$  mendekati distribusi *Chi-square* dengan derajat bebas  $v<sub>1</sub>$ . Oleh sebab itu, diperoleh  $G^2(m_2|m_1)$  mendekati distribusi *Chi-square* dengan derajat bebas  $v_2 - v_1$ .

#### **5.2 Penerapan Model Loglinear**

Penerapan Model Loglinear pada tabel kontigensi 2 arah dengan menggunakan data kasus Covid-19 tahun 2020 menurut negara dan status keadaan. Berdasarkan dari data kasus Covid-19 diperoleh tabel yang memuat data 23007 jiwa orang yang diklasifikasikan berdasarkan tiga kategori yaitu sembuh, meninggal dan dalam perawatan dari dua negara yang berbeda , didapatkan data sebagai berikut:

**Tabel 5.2.** Tabel data kasus covid-19

| Negara    | <b>Status</b> |           |           |  |  |
|-----------|---------------|-----------|-----------|--|--|
|           | Sembuh        | Meninggal | Perawatan |  |  |
| Indonesia | 1608          | 743       | 7032      |  |  |
| Singapura | 1060          | 12        | 12552     |  |  |

## **5.2.1 Menentukan Model Loglinear dan Loglinear penuh**

Berdasarkan studi kasus pada tabel 5.2 maka diperoleh model loglinear dan loglinear penuh sebagai berikut:

Model Loglinear:

$$
\ln m_{ij} = \mu + \lambda_i^A + \lambda_j^B \qquad (i = 1, 2 \; ; j = 1, 2)
$$

Sedangkan untuk model loglinear penuh sebagai berikut:

$$
\ln m_{ij} = \mu + \lambda_i^A + \lambda_j^B + \lambda_{ij}^{AB} \ (i = 1, 2 \ ; j = 1, 2)
$$

Keterangan:

 $m_{ii}$  = Frekuensi harapan dalam sel ke-ij

 $\mu$  = Rataan umum

 $\lambda_i^A$ = Parameter pengaruh utama kategori ke-i dari variabel Status

 $\lambda_i^B$ = Parameter pengaruh utama kategori ke-j dari variabel Negara

 $\lambda_{ii}^{AB}$ = Parameter pengaruh interaksi antara Status dengan Negara

Dengan syarat sebagai berikut:

$$
\sum_{i=1}^2 \lambda_i^A = 0 , \sum_{j=1}^2 \lambda_j^B = 0 , \sum_{i=1}^2 \lambda_{ij}^{AB} = 0 , \sum_{j=1}^2 \lambda_{ij}^{AB} = 0
$$

#### **5.2.2 Pendugaan Nilai Parameter**

Dalam pendugaan nilai parameter didapatkan dengan cara mensubtitusikan nilai observasi pada tabel ke dalam persamaan sebelumnya. Sehingga di dapatkan nilai pendugaan parameter sebagai berikut:

$$
\mu = \frac{\ln(1608) + \ln(743) + \ln(7032) + \ln(1060) + \ln(12) + \ln(12552)}{6}
$$
  
= 6,957  

$$
\lambda_{A(1)} = \frac{\ln(1608) + \ln(743) + \ln(7032)}{3} - \mu = 0,6605
$$

$$
\lambda_{A(2)} = \frac{\ln(1060) + \ln(12) + \ln(12552)}{3} - \mu = -0.6605
$$

$$
\lambda_{A(3)} = \frac{\ln(7032) + \ln(12552)}{2} - \mu = 2,1912
$$

$$
\lambda_{B(1)} = \frac{\ln(1060) + \ln(1060)}{2} - \mu = 0,2177
$$

$$
\lambda_{B(2)} = \frac{\ln(743) + \ln(12)}{2} - \mu = -2,4089
$$

Berdasarkan hasil estimasi diatas menunjukkan bahwa semua nilai penduga parameter merupakan pengaruh utama. Untuk parameter  $\lambda_{A(j)}$  yang mempunyai nilai penduga terbesar adalah  $\lambda_{A(3)}$ , karena mempunyai nilai total marjinal paling besar diantara variabel A. Sedangkan untuk parameter  $\lambda_{B(i)}$  yang mempunyai nilai penduga terbesar adalah  $\lambda_{B(1)}$ , Selanjutnya untuk penduga pengaruh interaksi sebagai berikut:

$$
\lambda_{AB(11)} = \ln(1608) - \lambda_{A(1)} - \lambda_{B(1)} - \mu = -0.452
$$
  
\n
$$
\lambda_{AB(12)} = \ln(1060) - \lambda_{A(1)} - \lambda_{B(2)} - \mu = 1.758
$$
  
\n
$$
\lambda_{AB(21)} = \ln(743) - \lambda_{A(2)} - \lambda_{B(1)} - \mu = 0.097
$$
  
\n
$$
\lambda_{AB(22)} = \ln(12) - \lambda_{A(2)} - \lambda_{B(2)} - \mu = -1.402
$$
  
\n
$$
\lambda_{AB(31)} = \ln(7032) - \lambda_{A(3)} - \lambda_{B(1)} - \mu = -0.507
$$
  
\n
$$
\lambda_{AB(32)} = \ln(12552) - \lambda_{A(3)} - \lambda_{B(2)} - \mu = 2.699
$$

#### **5.2.3 Uji Kecocokan Model**

Untuk menguji model manakah yang sesuai, maka digunakan statistik uji chi-square dan rasio *Likelihood*. Selanjutnya untuk mencari nilai  $\chi^2$  dan  $G^2$  harus mencari nilai harapan untuk setiap sel terlebih dahulu, dengan persamaan sebagai berikut:

$$
e_{ij}=\frac{n_i n_{.j}}{n}
$$

Maka didapatkan nilai harapan sebagai berikut:

| Negara    | <b>Status</b> |           |           |  |  |
|-----------|---------------|-----------|-----------|--|--|
|           | Sembuh        | Meninggal | Perawatan |  |  |
| Indonesia | 1088,10       | 307,91    | 7986,99   |  |  |
| Singapura | 1579,90       | 447,09    | 11597,01  |  |  |

**Tabel 5.3.** Tabel estimasi nilai harapan

Statistik uji *Chi-square*, sebagai berikut:

$$
X^{2} = \sum_{i=1}^{I} \sum_{j=1}^{J} \left( \frac{n_{ij} - e_{ij}}{e_{ij}} \right)^{2}
$$
(5.8)  

$$
\chi^{2} = \frac{(n_{11} - e_{11})^{2}}{e_{11}} + \frac{(n_{12} - e_{12})^{2}}{e_{12}} + \dots + \frac{(n_{23} - e_{23})^{2}}{e_{23}}
$$

$$
= \frac{(1608 - 1088,10)^{2}}{1088,10} + \frac{(743 - 307,91)^{2}}{307,91} + \dots + \frac{(19584 - 11597,01)^{2}}{11597,01}
$$

$$
= 1650,52
$$
(6.1)

Berikut merupakan hasil untuk Statistik rasio *Likelihood:*

$$
G^{2} = 2 \sum_{i=1}^{I} \sum_{j=1}^{J} n_{ij} \log \left( \frac{n_{ij}}{e_{ij}} \right)
$$
 (5.9)

$$
G^{2} = 2\left[\left[n_{11}\ln\left(\frac{n_{11}}{e_{11}}\right)\right] + \left[n_{12}\ln\left(\frac{n_{12}}{e_{12}}\right)\right] + \dots + \left[n_{23}\ln\left(\frac{n_{23}}{e_{23}}\right)\right]\right]
$$

$$
= 2\left[\left[1608\ln\left(\frac{1608}{1088,10}\right)\right] + \left[743\ln\left(\frac{743}{307,91}\right)\right] + \dots + \left[19584\ln\left(\frac{19584}{11597,01}\right)\right]\right]
$$

 $= 1827,72$ 

a) Hipotesis

H<sub>0</sub>: Model loglinear  $(\pi_{ij} = \mu + \lambda_i^A + \lambda_j^B)$ 

H<sub>1</sub>: Model loglinear penuh ( $\pi_{ij} = \mu + \lambda_i^A + \lambda_j^B + \lambda_{ij}^{AB}$ )

b) Tingkat Signifikansi

 $\alpha = 5\% = 0.05$ 

c) Daerah Kritis

H<sub>0</sub> ditolak jika  $\chi^2 > \chi^2_{table}$  dan  $G^2 > \chi^2_{table}$ 

- d) Statistik Uji
	- $\chi^2 = 1650,52$  $G^2 = 1827,72$  $\chi^2_{tablel}=5,991$
- e) Keputusan

Tolak H<sub>0</sub>, karena nilai 1650,52 > 5,991 dan 1827,72 > 5,991

f) Kesimpulan

Dengan menggunakan tingkat kepercayaan 95% data yang ada menolak H<sub>0</sub> yang artinya bahwa model lengkap ( $\pi_{ij} = \mu + \lambda_i^A + \lambda_j^B + \lambda_{ij}^{AB}$ ) adalah model terbaik. Selanjutnya, maka perlu diuji interaksi 2 variabel.

#### **5.2.4 Interaksi dua variabel**

Setelah mengetahui bahwa model terbaik yang digunakan adalah model lengkap, maka selanjutnya peneliti akan melakukan pengujian interaksi dari dua variabel. Analisis ini dilakukan untuk mengetahui pengaruh interaksi dari orde kek. Berikut analisisnya:

|                        | K | Df | Likelihood Ratio | Pearson   |
|------------------------|---|----|------------------|-----------|
| K-way and Higher Order |   | 5  | 30202,817        | 32091,519 |
|                        |   |    | 1827,875         | 1650,698  |
| K-way Effects          |   | 3  | 28374,941        | 20440,821 |
|                        |   | 2  | 1827,875         | 1650,698  |

**Tabel 5.4.** Tabel uji interaksi dua variabel

#### **i. Untuk k faktor yang lebih tinggi sama dengan nol**

a) Hipotesis

 $H_0$ : λ<sup>A</sup> = 0; λ<sup>B</sup> = 0; (Tidak ada pengaruh interaksi dari orde ke -k dan yang lebih tinggi)

H<sub>1</sub> : Minimal terdapat satu diantara  $\lambda^A$  atau  $\lambda^B$  yang  $\neq 0$  (Ada pengaruh interaksi dari orde ke-k dan yang lebih tinggi)

- b) Tingkat Signifikansi  $\alpha = 5\% = 0.05$
- c) Daerah Kritis H<sub>0</sub> ditolak jika  $\chi^2 > \chi^2_{table}$
- d) Statistik Uji

Menggunakan metode *Likelihood Ratio* dilihat dari K-way and Higher Order diperoleh:

$$
X_{hitung}^2 = 30202,817 \text{ (k = 1)}
$$

$$
X_{hitung}^2 = 1827,875 \text{ (k=2)}
$$

e) Keputusan

Tolak H<sub>0</sub> karena  $X_{hitung}^2$  (30202,817) >  $X_{table}^2$  (11,070) dan  $X_{hitung}^2(1827,875) > X_{table}^2(5,991)$ 

f) Kesimpulan

Dengan tingkat kepercayaan 95% maka keputusan untuk k=1 dan k=2 menolak H0 yang artinya bahwa secara signifikan menjelaskan hubungan antar peubah untuk semua tingkat interaksi ada dalam model dan minimal interaksi 2 faktor harus terdapat dalam model.

#### **ii. Untuk k faktor sama dengan nol**

a) Hipotesis

 $H_0: \lambda^{AB} = 0$ ; (Tidak ada pengaruh interaksi dari orde ke-k)

 $H_1$ :  $\lambda^{AB} \neq 0$  (Ada pengaruh interaksi dari orde ke-k)

b) Tingkat Signifikansi

 $\alpha = 5\% = 0.05$ 

c) Daerah kritis

H<sub>0</sub> ditolak jika  $\chi^2 > \chi^2_{table}$ 

d) Statistik Uji

Menggunakan metode *Likelihood Ratio* dilihat dari K-way *Effects* diperoleh:

$$
X_{hitung}^2 = 28374,941 \ (k = 1)
$$

$$
X_{hitung}^2 = 1827,875 \ (k = 2)
$$

e) Keputusan

Tolak H<sub>0</sub> karena  $X_{hitung}^2$  (28374,941) >  $X_{table}^2$  (7,815) dan  $X_{hitung}^2(1827,875) > X_{table}^2(5,991)$ 

f) Kesimpulan

Dengan tingkat kepercayaan 95% maka keputusan untuk k=1 dan k=2 menolak  $H_0$ yang artinya bahwa secara signifikan menjelaskan hubungan antar peubah untuk semua tingkat interaksi ada dalam model dan minimal interaksi 2 faktor harus terdapat dalam model.

#### **5.2.5 Uji Parsial**

Selanjutnya adalah menguji kebebasan secara parsial yang nantinya akan menunjukkan interaksi-interaksi yang ada dalam model.

**Tabel 5.5.** Tabel uji parsial

| Effect        | Df | Partial Chi-Square |
|---------------|----|--------------------|
| Negara        |    | 786,593            |
| <b>Status</b> |    | 27588,349          |

## **i. Faktor Negara**

a) Hipotesis

H<sup>0</sup> : Tidak ada pengaruh efek faktor negara

 $H_1$ : Ada pengaruh efek faktor negara

b) Tingkat Signifikansi

 $\alpha = 5\% = 0.05$ 

c) Daerah Kritis

 $\rm H_0$  ditolak jika  $X_{hitung}^2\!>\!X_{table}^2$ 

d) Statistik Uji

Menggunakan metode *Likelihood Ratio* diperoleh: *X*<sup>2</sup><sub>hitung</sub>= 786,593

e) Keputusan

Tolak H<sub>0</sub> karena  $X_{hitting}^2(786, 593) > X_{table}^2(3, 841)$ 

f) Kesimpulan

Dengan tingkat kepercayaan 95% maka keputusan yang ada menolak H<sub>0</sub> yang artinya terdapat pengaruh faktor negara.

#### **ii. Faktor Status**

a) Hipotesis

H<sup>0</sup> : Tidak ada pengaruh efek faktor status

- H1: Ada pengaruh efek faktor status
- b) Tingkat Signifikansi

 $\alpha = 5\% = 0.05$ 

c) Daerah kritis

 $\rm H_0$  ditolak jika  $X_{hitung}^2\!>\!X_{table}^2$ 

d) Statistik Uji

Menggunakan metode *Likelihood Ratio* diperoleh:  $X_{hitung}^2 = 27588,349$ 

e) Keputusan

Tolak H<sub>0</sub> karena  $X_{hitting}^2$ (27588,349) >  $X_{table}^2$ (5,991)

f) Kesimpulan

Dengan tingkat kepercayaan 95% maka keputusan yang ada menolak  $H_0$ yang artinya terdapat pengaruh efek factor status.

Berdasarkan analisis diatas maka dihasilkan dua efek utama yaitu faktor negara dan status. Apabila diurutkan berdasarkan tingkat signifikansinya.

#### **5.3 Regresi Logistik**

Regresi logistik digunakan untuk mencari hubungan antar variabel respon yang memiliki skala nominal atau ordinal dengan dua kategori atau lebih dari dua kategori dengan satu atau lebih variabel prediktor dan variable respon.

#### **5.3.1 Regresi Logistik Multinomial**

Regresi logistik multinomial digunakan untuk variabel dependen yang mempunyai skala yang bersifat multinomial. Sedangkan metode yang digunakan dalam penelitian ini adalah regresi logistik dengan variabel respon berskala nominal dengan tiga kategori.

Model yang digunakan pada regresi logistik multinomial adalah (Agresti A. , 1990)

$$
\pi(x) = \frac{\exp(\beta_0 + \beta_1 X_1 + \beta_2 X_2 + \dots + \beta_p X_p)}{1 + \exp(\beta_0 + \beta_1 X_1 + \beta_2 X_2 + \dots + \beta_p X_p)}
$$
(0.10)

Apabila variabel respon memiliki tiga kategori maka akan membentuk dua persamaan logit, dan masing-masing persamaan akan membentuk regresi logistik multinomial dengan membandingkan suatu kelompok kategori. Berikut fungsi logit :

$$
g_1(x) = \ln \left[ \frac{P(Y = 1)|x}{P(Y = 3)|x} \right]
$$
  
=  $\beta_{10} + \beta_{11}X_1 + \beta_{12}X_2 + \dots + \beta_{1p}X_p$   
=  $x'\beta_1$   

$$
g_2(x) = \ln \left[ \frac{P(Y = 2)|x}{P(Y = 3)|x} \right]
$$
  
=  $\beta_{20} + \beta_{21}X_1 + \beta_{22}X_2 + \dots + \beta_{2p}X_p$   
=  $x'\beta_2$ 

Berdasarkan kedua fungsi logit didapatkan peluang untuk masing-masing kategori respon sebagai berikut :

$$
\pi_1(x) = \frac{\exp g_1(x)}{1 + \exp g_1(x) + \exp g_2(x)}\tag{0.11}
$$

$$
\pi_2(x) = \frac{\exp g_2(x)}{1 + \exp g_1(x) + \exp g_2(x)}\tag{0.12}
$$

$$
\pi_3(x) = \frac{1}{1 + \exp g_1(x) + \exp g_2(x)}\tag{0.13}
$$

Dalam pengujian signifikansi β dari model yang telah diperoleh, maka dilakukan uji serentak dan uji parsial

# **5.3.2 Uji Serentak**

Uji serentak menggunakan Statistik uji 2 atau *Likelihood* ratio test yang dinyatakan sebagai berikut:

$$
G^{2} = 2 \sum_{i=1}^{I} \sum_{j=1}^{J} n_{ij} \log \left( \frac{n_{ij}}{m_{ij}} \right)
$$
 (0.14)

Hipotesis yang digunakan adalah sebagai berikut:

 $H_0: \beta_1 = \beta_2 = \beta_p = 0$ 

H<sub>1</sub> : Paling tidak ada satu parameter  $\beta_p \neq 0$ 

Menurut Hosmer dan Lemeshow (1989), statistik uji  $G^2$  mengikuti distribusi chi-square, sehingga untuk memperoleh keputusan dilakukan perbandingan dengan titik kritis  $\chi^2_{(\alpha, db)}$  di mana derajat bebasnya adalah p atau banyaknya variabel prediktor. Kriteria penolakan (tolak H0) jika nilai  $G^2 > \chi^2_{(\alpha, db)}$ 

#### **5.3.3 Uji Parsial**

Pengujian signifikansi parameter menggunakan uji Wald. Uji Wald digunakan untuk menguji signifikansi model secara terpisah atau digunakan untuk mengetahui variabel prediktor yang berpegaruh terhadap model (Hosmer, 1989). Hipotesis yang digunakan adalah sebagai berikut:

 $H_0$ : βp = 0, dengan p = 1,2,..., p (tidak ada pengaruh variable bebas ke-p terhadap variabel terikat)

H1: βp≠0, dengan p=1,2,…,p (ada pengaruh variabel bebas ke-p terhadap variabel terikat)

Perhitungan statistik untuk uji Wald (W) :

$$
wald = \left(\frac{\hat{\beta}_p}{SE\left(\hat{\beta}_p\right)}\right)^2\tag{0.15}
$$

Rasio yang dihasilkan untuk uji statistik dibawah hipotesis  $H_0$ , maka akan mengikuti sebaran normal baku, sehingga keputusan didapatkan dari perbandingan dengan distribusi normal baku (Z). Kreteria penolakan adalah tolak H<sub>0</sub> jika nilai W > Z<sub>α/2</sub> atau p-value < α.

#### **5.3.4 Uji Kesesuaian Model**

Hipotesis

 $H_0$ : Model sesuai (Tidak ada perbedaan yang nyata antara hasil observasi dengan kemungkinan hasil prediksi model)

H<sup>1</sup> : Model tidak sesuai (ada perbedaan yang nyata antara hasil observasi dengan kemungkinan hasil prediksi model)

Uji kesesuaian model dengan menggunakan statistik uji Chi-square adalah sebagai berikut: (Hosmer, 1989)

$$
\chi^2 = \sum_{r=1}^{g} \frac{(O_r - n'_r \bar{p}_{1r})^2}{n'_r \bar{p}_{1r} (1 - \bar{p}_{1r})}
$$
(0.16)

Pengambilan keputusan didasarkan pada tolak  $H_0$  jika  $\chi^2_{(hitung)} \geq \chi^2_{(\alpha, db)}$ 

Dalam menginterpretasi model logistik dapat menggunakan nilai *odds ratio*, berikut persamaan nya:

$$
OR_j(a, b) = \frac{P(Y = j | x = a) / P(Y = 1 | x = a)}{P(Y = j | x = b) / P(Y = 1 | x = b)}
$$
(0.17)

Terdapat hubungan nilai odds ratio dengan parameter model  $(\beta)$ yaitu:  $OR_j(a, b) = \exp(\hat{\beta})$ 

#### **5.4 Penerapan Model Logistik Multinomial**

#### **5.4.1 Pengujian Serentak**

Statistik pengujian serentak (Uji G) bertujuan untuk mengetahui pengaruh variabel bebas secara serentak terhadap variabel terikat.

$$
G^{2} = 2 \sum_{i=1}^{I} \sum_{j=1}^{J} n_{ij} \log \left( \frac{n_{ij}}{m_{ij}} \right)
$$
  
\n
$$
G^{2} = 2 \left[ \left[ n_{11} \ln \left( \frac{n_{11}}{e_{11}} \right) \right] + \left[ n_{12} \ln \left( \frac{n_{12}}{e_{12}} \right) \right] + \dots + \left[ n_{23} \ln \left( \frac{n_{23}}{e_{23}} \right) \right] \right]
$$
  
\n
$$
= 2 \left[ \left[ 1608 \ln \left( \frac{1608}{1088,10} \right) \right] + \left[ 743 \ln \left( \frac{743}{307,91} \right) \right] + \dots + \left[ 19584 \ln \left( \frac{19584}{11597,01} \right) \right] \right]
$$

 $= 1827,72$ 

**Tabel 5.6.** *Likelihood* Ratio Test

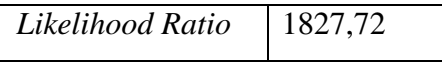

a) Hipotesis

 $H_0$ :  $\beta_1 = \beta_2 = \beta_p = 0$  (Tidak ada pengaruh variabel prediktor terhadap model)

 $H_1$ : Paling tidak ada satu  $\beta_p$  yang tidak sama dengan 0

b) Tingkat Signifikansi

 $\alpha = 5\% = 0.05$ 

- c) Daerah kritis  $\rm H_0$  ditolak jika  $X_{hitung}^2\!>\!X_{table}^2$
- d) Statistik Uji

 $X_{hitung}^2 = 1827.72$ 

e) Keputusan

Tolak H<sub>0</sub> karena  $X_{hitung}^2(1827,875) > X_{table}^2(5,991)$ 

f) Kesimpulan

Dengan menggunakan tingkat kepercayaan 95% maka dapat disimpulkan bahwa minimal ada satu variabel *independent* yang signifikan mempengaruhi variabel *dependent*. atau dengan kata lain secara keseluruhan terdapat pengaruh antara Status (*Y*) dengan variabel independen Negara (*X*).

## **5.4.2 Pengujian Parsial**

Uji *Wald* digunakan untuk mengetahui pengaruh masing-masing variabel *independen* terhadap variabel *dependen*.

| Logit          | <b>Variabel</b><br>Prediktor | <b>Koefisen</b> | <b>SE</b> | Wald     | р.<br>value | <b>OR</b> |
|----------------|------------------------------|-----------------|-----------|----------|-------------|-----------|
|                | Konstanta                    | $-2,472$        | 0,032     | 5971,138 | 0,000       |           |
|                | Negara                       | 0,996           | 0,042     | 555,225  | 0,000       | 2,708     |
| $\overline{2}$ | Konstanta                    | $-6,953$        | 0,289     | 579,531  | 0,000       |           |
|                | Negara                       | 4,705           | 0,291     | 260,761  | 0,000       | 110,520   |

**Tabel** 5**.7.** Hasil Estimasi Parameter

Pengujian hipotesis untuk hasil pada tabel **5.7** adalah sebagai berikut :

Hipotesis

 $H_0$ : βp = 0, dengan p = 1,2,..., p (tidak ada pengaruh variable bebas ke-p terhadap variable terikat)

H1: βp≠0, dengan p=1,2,…,p (ada pengaruh variabel bebas ke-p terhadap variable terikat)

Berdasarkan hasil estimasi variable pada tabel (5.7) dapat dilihat bahwa semua variabel yang ada menunjukkan bahwa variabel prediktor berpengaruh signifikan terhadap model. Karena nilai  $W_k > Z_{\alpha/2}$  atau nilai p-value <  $\alpha$ .

## **5.4.3 Pembentukan Model Logistik Multinomial**

Setelah didapatkan kesimpulan bahwa variabel independen signifikan mempengaruhi variabel dependent. Selanjutnya peneliti akan membentuk model Regresi Logit dengan hasil estimasi berdasarkan hasil tabel (5.7) seperti berikut : Model Logit 1

$$
g_1(x) = \ln \left[ \frac{P(Y = 1)x}{P(Y = 3)x} \right]
$$

$$
= \beta_{10} + \beta_{11}X
$$

$$
= -2,472 + 0,996 X
$$

Model Logit 2

$$
g_2(x) = \ln \left[ \frac{P(Y = 2)x}{P(Y = 3)x} \right]
$$

$$
= \beta_{20} + \beta_{22}X
$$

$$
= -6.953 + 4.705 X
$$

Pada Tabel (5.7) terdapat nilai *odds ratio*. Berikut adalah perhitungan manual untuk mencari nilai *odds ratio* tabel kontingensi 2 arah :

i. Nilai *odds ratio* variabel Sembuh dan Meninggal

$$
\frac{\mu_{11}\mu_{22}}{\mu_{21}\mu_{12}} = \frac{(1608)(12)}{(1060)(743)} = 0.0245
$$

ii. Nilai *odds ratio* variabel Sembuh dan Perawatan

$$
\frac{\mu_{11}\mu_{23}}{\mu_{21}\mu_{13}} = \frac{(1608)(12552)}{(1060)(7032)} = 2,708
$$

iii. Nilai *odds ratio* variabel Meninggal dan Perawatan

$$
\frac{\mu_{12}\mu_{23}}{\mu_{22}\mu_{13}} = \frac{(743)(12552)}{(12)(7032)} = 110,52
$$

Interpretasi nilai *odds ratio* untuk masing-masing kategori variabel prediktor sesuai tabel (5.7). Dapat diketahui bahwa nilai odds ratio pada logit 1

untuk kategori status Sembuh adalah sebesar 2,708 yang berarti suatu Negara memiliki angka kejadian untuk seseorang dalam perawatan sebesar 2,708 kali lebih besar dibandingkan dengan seseorang yang berstatus dalam perawatan di suatu Negara. Selanjutnya pada Logit 2 yang menjelaskan kategori status Meninggal adalah sebesar 110,52 yang berarti suatu Negara memiliki angka kejadian untuk seseorang meninggal sebesar 110,52 kali lebih besar dibandingkan dengan seseorang yang berstatus dalam perawatan di suatu negara

#### **5.4.4 Uji kecocokan model**

Uji kecocokan model merupakan uji statistik yang digunakan untuk menguji ada atau tidak ada perbedaan yang signifikan antara model yang diperoleh dengan data yang digunakan oleh peneliti.

Berikut statistik uji dengan menggunakan uji Chi-Square:

$$
\chi^{2} = \sum_{i=1}^{I} \sum_{j=1}^{J} \left( \frac{n_{ij} - e_{ij}}{e_{ij}} \right)^{2}
$$
  
\n
$$
\chi^{2} = \frac{(n_{11} - e_{11})^{2}}{e_{11}} + \frac{(n_{12} - e_{12})^{2}}{e_{12}} + \dots + \frac{(n_{23} - e_{23})^{2}}{e_{23}}
$$
  
\n
$$
= \frac{(1608 - 1088,10)^{2}}{1088,10} + \frac{(743 - 307,91)^{2}}{307,91} + \dots + \frac{(19584 - 11597,01)^{2}}{11597,01}
$$
  
\n= 1650,52

a) Hipotesis

H<sup>0</sup> : Tidak ada perbedaan antara hasil observasi dengan kemungkinan prediksi model.

H<sup>1</sup> : Ada perbedaan antara hasil observasi dengan kemungkinan model.

b) Tingkat Signifikansi

 $\alpha = 5\% = 0.05$ 

c) Daerah kritis

 $\rm H_0$  ditolak jika  $X_{hitung}^2\!>\!X_{table}^2$ 

d) Statistik Uji

$$
X_{hitung}^2 = 1650,52
$$

e) Keputusan

Tolak H<sub>0</sub> karena  $X_{hitung}^2(1650,52) > X_{(db,\alpha)}^2(5,991)$ 

f) Kesimpulan

Dengan menggunakan tingkat kepercayaan 95% maka dapat disimpulkan bahwa ada perbedaan antara hasil observasi dengan kemungkinan model

#### **5.5 Menentukan nilai Prediksi Frekuensi Harapan**

Pada pembahasan kali peneliti akan menentukan nilai prediksi frekuensi harapan masing-masing sel dengan data observasi yang ada. Setelah itu peneliti bandingkan melalui persamaan tersebut lebih dekat persamaan loglinear atau logistik.

#### **5.5.1 Loglinear**

Untuk menentukan nilai prediksi frekuensi harapan masing-masing sel pada model loglinear peneliti akan membuat estimasi parameter loglinear terlebih dahulu dengan menggunakan tabel (5.8) berikut ini.

| <b>Variabel</b> | <b>Parameter</b> | <b>Estimasi</b> | <b>P-Value</b> | Keputusan |
|-----------------|------------------|-----------------|----------------|-----------|
| Negara*Status   |                  | $-0,446$        | 0,000          | Sig.      |
|                 | 2                | 1,389           | 0,000          | Sig.      |
| Negara          |                  | 0,654           | 0,000          | Sig.      |
| <b>Status</b>   |                  | 0,211           | 0,000          | Sig.      |
|                 | 2                | $-2,395$        | 0,000          | Sig.      |

**Tabel 5.8.** Estimasi Parameter Loglinear

Berdasarkan tabel estimasi parameter untuk loglinear maka didapatkan

persamaan sebagai berikut:

$$
\log(\pi_{ij}) = \lambda + \lambda^{A} + \lambda_{1}^{B} - \lambda_{2}^{B} - \lambda_{1}^{AB} + \lambda_{2}^{AB}
$$

Berikut merupakan rumus untuk mencari prediksi frekuensi

$$
\pi_{ij} = \frac{\exp(\lambda + \lambda_i^A + \lambda_j^B + \lambda_{ij}^{AB})}{n}
$$

n merupakan jumlah pengamatan.

Selanjutnya peneliti akan membuat ilustrasi perhitungan tingkat status (sembuh, meninggal, dalam perawatan) dengan menggunakan negara. Berikut ilustrasi perhitungan status keadaan dikarenakan Covid-19.

Berikut adalah hasil perhitungan berdasarkan prediksi frekuensi:

$$
\pi_{ij} = \frac{\exp((0.654) + 0.211 + (-2.395) + (-0.446) + 1.389)}{n}
$$

$$
\pi_{ij} = \frac{\exp(-0.587)}{1} = 0.587
$$

Berdasarkan hasil nilai peluang pengamatan pada baris ke i dan kolom ke j, maka disimpulkan bahwa untuk peluang korban jiwa pada negara dengan berstatus sembuh, meninggal dan dalam perawatan sebesar 0,587%.

## **5.5.2 Logistik**

Untuk menentukan nilai prediksi frekuensi harapan masing-masing sel pada model logistik peneliti akan membuat estimasi parameter logistik terlebih dahulu dengan menggunakan tabel (5.9) berikut ini.

| Logit | <b>Variabel</b><br>Prediktor | <b>Koefisen</b> | <b>SE</b> | Wald     | р.<br>value | <b>OR</b> |
|-------|------------------------------|-----------------|-----------|----------|-------------|-----------|
|       | Konstanta                    | $-2,472$        | 0,032     | 5971,138 | 0,000       |           |
|       | Negara                       | 0,996           | 0,042     | 555,225  | 0,000       | 2,708     |
| 2     | Konstanta                    | $-6,953$        | 0,289     | 579,531  | 0,000       |           |
|       | Negara                       | 4,705           | 0,291     | 260,761  | 0,000       | 110,520   |

**Tabel 5.9.** Estimasi Parameter Logistik

Seperti yang sudah peneliti jelaskan pada sub bab sebelumnya yaitu mengenai pembentukan dalam model regresi logisik multinomial didapatkan model signifikan pada model logit 1 dan model logit 2. Selanjutnya peneliti akan membuat ilustrasi perhitungan tingkat status (sembuh, meninggal, dalam perawatan). Berikut ilustrasi perhitungan status keadaan dikarenakan Covid-19. Berikut untuk menentukan peluang dari masing-masing sel.

1. Untuk x=0 (Negara Indonesia)

Model Logit 1 (Sembuh)

$$
g_1(x) = \ln \left[ \frac{P(Y = 1)x}{P(Y = 3)x} \right]
$$
  
=  $\beta_{10} + \beta_{11}X$   
= -2,472 + 0,996 (0)  
= -2,472

Model Logit 2 (Meninggal)

$$
g_2(x) = \ln \left[ \frac{P(Y = 2)x}{P(Y = 3)x} \right]
$$
  
=  $\beta_{20} + \beta_{22}X$   
= -6,953 + 4,705 (0)  
= -6,953

Sehingga didapatkan nilai peluang masing-masing kategori sebagai berikut:

$$
\pi_1(x) = \frac{\exp g_1(x)}{1 + \exp g_1(x) + \exp g_2(x)}
$$
  
= 
$$
\frac{\exp(-2,472)}{1 + \exp(-2,472) + \exp(-6,953)} = 0,078
$$
  

$$
\pi_2(x) = \frac{\exp g_2(x)}{1 + \exp g_1(x) + \exp g_2(x)}
$$
  
= 
$$
\frac{\exp(-2,473)}{1 + \exp(-2,473) + \exp(-6,953)} = 0,001
$$
  

$$
\pi_3(x) = \frac{1}{1 + \exp g_1(x) + \exp g_2(x)}
$$
  
= 
$$
\frac{1}{1 + \exp(-2,473) + \exp(-6,953)} = 0,921
$$

Berdasarkan nilai peluang masing-masing model logit, maka disimpulkan bahwa untuk peluang korban jiwa pada negara Indonesia dengan berstatus sembuh sebesar 0,078% , untuk peluang korban jiwa pada negara Indonesia dengan berstatus dalam meninggal sebesar 0,001% dan peluang korban jiwa pada negara Indonesia dengan berstatus dalam perawatan sebesar 0,921%

2. Untuk x=1 (Negara Singapura)

Model Logit 1 (Sembuh)

$$
g_1(x) = \ln \left[ \frac{P(Y = 1)x}{P(Y = 3)x} \right]
$$
  
=  $\beta_{10} + \beta_{11}X$   
= -2,472 + 0,996 x  
= -1,476

Model Logit 2 (Meninggal)

$$
g_2(x) = \ln \left[ \frac{P(Y = 2)x}{P(Y = 3)x} \right]
$$
  
=  $\beta_{20} + \beta_{22}X$   
= -6,953 + 4,705 x  
= -2,248

Sehingga didapatkan nilai peluang masing-masing kategori sebagai berikut:

$$
\pi_1(x) = \frac{\exp g_1(x)}{1 + \exp g_1(x) + \exp g_2(x)}
$$
  
\n
$$
= \frac{\exp(-1,476)}{1 + \exp(-1,476) + \exp(-2,248)} = 0,171
$$
  
\n
$$
\pi_2(x) = \frac{\exp g_2(x)}{1 + \exp g_1(x) + \exp g_2(x)}
$$
  
\n
$$
= \frac{\exp(-2,248)}{1 + \exp(-1,476) + (-2,248)} = 0,079
$$
  
\n
$$
\pi_3(x) = \frac{1}{1 + \exp g_1(x) + \exp g_2(x)}
$$
  
\n
$$
= \frac{1}{1 + \exp(-1,476) + \exp(-2,248)} = 0,750
$$

Berdasarkan nilai peluang masing-masing model logit, maka disimpulkan bahwa untuk peluang korban jiwa pada negara Singapura dengan berstatus sembuh sebesar 0,171% , untuk peluang korban jiwa pada negara Singapura dengan berstatus dalam meninggal sebesar 0,079% dan peluang korban jiwa pada negara Singapura dengan berstatus dalam perawatan sebesar 0,750%

## **5.5.3 Membandingkan Nilai AIC**

Kretieria kebaikan model dapat dilihat dari nilai AIC atau Akaike Information Criteriaon. Statistik AIC ini digunakan untuk mengukur seberapa dekat nilai harapan dan nilai observasi yang paling kecil. Untuk nilai AIC terkecil merupakan model terbaik.

Berikut adalah tabel perbandingan untuk model Loglinear dengan Logistik.

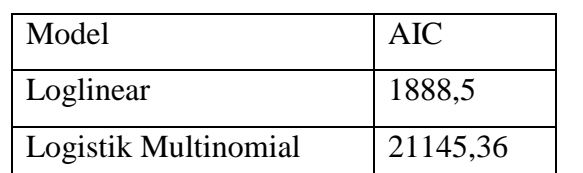

**Tabel 5.10.** Tabel perbandingan model Loglinear dengan Logistik

Berdasarkan rumus estimasi prediksi frekuensi harapan masing-masing sel dari dua buah model dan berdasarkan nilai AIC untuk model loglinear dan logistik multinomial, didapatkan bahwa model loglinear memiliki nilai AIC terkecil dibandingkan dengan nilai logistik multinomial yaitu 1888,5. Maka disimpulkan bahwa model loglinear merupakan model terbaik.

# **BAB VI**

# **PENUTUP**

#### **6.1 Kesimpulan**

Berdasarkan analisis yang telah peniliti lakukan maka didapatkan kesimpulan sebagai berikut:

- 1. Pada model Loglinear semua variabel dianggap sebagai variabel respon dan tidak ada perbedaan antara variabel respon dengan variabel penjelas dalam hal perlakuan, sedangkan pada model Logistik Multinomial variabel respon bergantung atau saling terikat dengan variabel penjelas.
- 2. Dengan menggunakan studi kasus yang sama yaitu menggunkan data untuk tabel kontigensi 2 arah. Didapatkan hasil bahwa model loglinear memberikan hasil dugaan dengan nilai yang relatif sama dengan model regresi logistik multinomial, yaitu pada nilai deviance atau Chi-Square pada kedua model didapatkan hasil yang sama sebesar 1650,52 sedangkan untuk nilai *Likelihood* ratio nya sebesar 1827,875. Walaupun model loglinear dengan model regresi logisik multinomial menunjukkan kesamaan, tetapi intrepretasi terhadap model loglinear lebih kompleks karena melibatkan banyak variable, selain itu nilai AIC model loglinear lebih kecil dibandingkan model Logistik Multinomial

# **6.2 Saran**

Berdasarkan hasil penelitian yang dilakukan, saran yang dapat peneliti berikan sebagai berikut:

- 1. Hasil penelitian ini dapat menjadi salah satu acuan untuk melihat faktor apa saja yang saling berhubungan.
- 2. Taksiran parameter model dalam skripsi ini menggunakan metode maksimum *Likelihood*. Untuk lebih jelasnya bisa menggunakan metode penaksiran parameter lain salah satunya yaitu least squares.

3. Dikarenakan dalam penilitian ini sampel penelitian hanya menggunakan data kontigensi dua dimensi, maka peneliti menyarankan kepada peneliti selanjutnya untuk dapat meningkatkan seperti menggunakan data 3 dimensi atau 4 dimensi.

# **DAFTAR PUSTAKA**

- Susilo, Adityo dkk. 2020. *Coronavirus Disease 2019: Tinjauan Literatur Terkini*. Jurnal Penyakit Dalam Indonesia,07(01), :45-67.
- Alodokter. 2020. *Virus Corona*. [https://www.alodokter.com/virus-corona.](https://www.alodokter.com/virus-corona) (24 Mei 2020)
- Agresti, Alan. 1984. *Analysis of Ordinal Categorical Data*. New York: John Jersey: John Wiley & Sons.
- Agresti, Alan. 1990. *Categorical Data Analysis.* USA: John Wiley and Sons.
- Hosmer, D.W dan Lemeshow, S. (1989). *Apllied Logistic Regression.* New York: John Wiley dan Sons.
- Hosmer, D.W dan Lemeshow, S. (2000). *Apllied Logistic Regression.* New York: John Wiley dan Sons.
- Dobson, A.J. 2001. *An Introduction to Generalized Linear Model.* Chapman Hall/CRC Texts in Statistical Science Series.
- Hapsari, G.S. 2011. *Model Loglinier untuk Tabel Kontigensi Tak Sempurna Berdimensi Tiga (Studi Kasus Jumlah Penduduk Kabupaten Sleman Tahun 2008 Menurut Umur, Pendidikan dan Jenis Kelamin)*. Fakultas MIPA UNY. Yogyakarta.

Nugraha, J. (2017). *Pengantar Analisis Data Kategorik.* Yogyakarta: Deepublish.

- Nugraha, J. (2019). *Analisis Tabel Kontingensi menggunakan Model Loglinier.* Yogyakarta: Anggota IKAPI.
- Viestri, Dinar Ariana. 2015. *Pemodelan log linier dan regresi logistik biner bivariat pada medical check-up pegawai negeri sipil (PNS) Institut Teknologi Sepuluh Nopember (ITS).* Undergraduate thesis, Institut Teknologi Sepuluh Nopember.
- Utomo, S. 2009. *Model Regresi Logistik untuk Menunjukkan Pengaruh Pendapatan Per Kapita, Tingkat Pendidikan, dan Status Pekerjaan terhadap Status Gizi Masyarakat Kota Surakarta.*

[https://www.scribd.com/doc/252113961/skripsi-model-regresi-logistik-pdf.](https://www.scribd.com/doc/252113961/skripsi-model-regresi-logistik-pdf) (13 April 2020)

- Maryana, 2013. *Model Log Linier yang Terbaik untuk Analisis Data Kualitatif pada Tabel Kontigensi Tiga Arah*. [https://journal.unimal.ac.id/miej/article/view/77.](https://journal.unimal.ac.id/miej/article/view/77) (13 April 2020)
- Rosalia,dkk. 2011. *Analisis Model Log Linier untuk Mengetahui Kecenderungan Perilaku Anak Jalanan Binaan di Surabaya( Kasus Khusus Yayasan Arek Lintang-Alit.* Jurnal. Institut Teknologi Sepuluh Nopember.
- McCullagh & Nelder, J. (1983). *Generalized Linear Models. 2nd Ed.* Chapman and Hall

# **LAMPIRAN**

**Lampiran 1** Data Jumlah Kasus Covid-19 Tahun 2020 Menurut Negara Indonesia Dan Singapura Berdasarkan Jenis Status Sembuh, Meninggal Dan Dalam Perawatan

| Negara    |        | Total     |           |       |  |
|-----------|--------|-----------|-----------|-------|--|
|           | Sembuh | Meninggal | Perawatan |       |  |
| Indonesia | 1608   | 743       | 7032      | 9383  |  |
| Singapura | 1060   | 12        | 12552     | 13624 |  |
| Total     | 2668   | 755       | 19584     | 23007 |  |

# **Lampiran 2** Program Loglinear

```
covid = rbind(c(1608, 743, 7032), c(1060, 12, 12552))test1 = \text{chisq.test}(\text{covid},\text{correct}=F)test1
try1 = loglin(covid, margin=list(1,2))try1
try2 = loglin(covid, margin=list(1,2), fit=T, param=T)try2
try3 = loglin(r \text{ covid}, margin=list(c(1,2)), fit=T, param=T)try3
log(sum(try2$fit[1,])/sum(try2$fit[2,]))/2
sum(covid); sum(try2$fit) # Both = n
G2 = 2 * sum(covid * log(covid/try2§fit))G2
```
# **Lampiran 3** Program Logistik Multinomial

datacovid<-read.csv(file="D:\\BISMILLAH TA\\data covid 20.csv",header=TRUE,sep=";") datacovid str(datacovid) datacovid\$status<-factor(datacovid\$status) datacovid\$negara<-factor(datacovid\$ntatus) str(datacovid) Model1 <- multinom(status ~ negara, data=covid19, trace=FALSE) summary(Model1, cor=FALSE, Wald=TRUE)

**Lampiran 4** Output Loglinear

```
> covid = rbind(c(1608, 743, 7032), c(1060, 12, 12552))> test1 = chisq.test(covid,correct=F)
> test1
          Pearson's Chi-squared test
data: covid
X-squared = 1650.5, df = 2, p-value < 2.2e-16
> try1 = <math>loglin(covid, margin=list(1,2))</math>2 iterations: deviation 0
> try1<br>$`lrt`
[1] 1827.717
Spearson
[1] 1650.521
$df
[1] 2Smargin
$margin[[1]][1] 1$margin[[2]]
\begin{bmatrix} 1 \end{bmatrix}> try2 = loglin(covid, margin=list(1,2), fit=T, param=T)2 iterations: deviation 0
> try2<br>$`lrt`
[1] 1827.717
$pearson
[1] 1650.521
$df
[1] 2<u>Smargin</u>
$margin[[1]]
[1]$margin[[2]][1] 2$fit
\begin{bmatrix} 1,1\\ 1,2 \end{bmatrix} \quad \begin{bmatrix} 1,2\\ 1,3 \end{bmatrix} \quad \begin{bmatrix} 1,3\\ 1,368.097 \end{bmatrix}[2,] 1579.903 447.0865 11597.01
```

```
$param
$param$`(Intercept)`
[1] 7.422325
$param$'1'
[1] -0.1864667 0.1864667
$param$'2'
[1] -0.2436724 -1.5060390 1.7497114> try3 = loglin(covid, margin=list(c(1,2)), fit=T, param=T)
2 iterations: deviation 0
> try3<br>$`lrt`
[1] 0Spearson
[1] 0$df
[1] 0<u>Smargin</u>
$margin[[1]][1] 1 2$fit
\begin{bmatrix} 11 \\ 13 \\ 1608 \\ 743 \\ 7032 \end{bmatrix}[2,] 1060 12 12552
$param
$param$'(Intercept)'
[1] 6.956706
$param$'1'
[1] 0.6605171 -0.6605171
$param$'2'
[1] 0.2176795 -2.4089045 2.1912250
$param$'1.2'
           [,1][,2][,3][1,] -0.452156 \t1.402378 \t-0.9502216<br>
[2,] 0.452156 \t-1.402378 \t0.9502216> log(sum(try2$fit[1,])/sum(try2$fit[2,]))/2
[1] -0.1864667> sum(covid); sum(try2$fit) # Both = n
[1] 23007
[1] 23007
> G2 = 2 * sum(covid * log(covid/try2$fit))
> G2[1] 1827.717
```
**Lampiran 5** Output Logistik Multinomial

```
> datacovid$status<-factor(datacovid$status)
> datacovid$negara<-factor(datacovid$status)
> str(dataovid)\frac{1}{2} data.frame: 23007 obs. of 2 variables:<br>
$ negara: Factor w/ 3 levels "1","2","3": 1 1 1 1 1 1 1 1 1 1 1 ...<br>
$ status: Factor w/ 3 levels "1","2","3": 1 1 1 1 1 1 1 1 1 1 ...<br>
Nodell Z- multinom (Status & Negara
'data.frame':
> Model1 <- multinom(Status ~ Negara, data=covid19, trace=FALSE)
> summary (Model1, cor=FALSE, Wald=TRUE)
Call:
multinom (formula = Status ~ Negara, data = covid19, trace = FALSE)
Coefficients:
           (Intercept) Negara [T. Singapura]
Perawatan 2.2475394
                                       4.704921
Sembuh 0.7720426
                                     3.708826
Std. Errors:
          (Intercept) Negara [T. Singapura]
Perawatan 0.03857601
                                     0.2913398
Sembuh
           0.04435990
                                     0.2936363
Value/SE (Wald statistics):
           (Intercept) Negara [T. Singapura]
Perawatan 58.26261
                                      16.14925
Sembuh
              17.40406
                                       12.63068
Residual Deviance: 21137.36
AIC: 21145.36
```

| df                      | 0.1    | 0.05   | 0.025  | 0.01   | 0.005  | 0.001  |
|-------------------------|--------|--------|--------|--------|--------|--------|
| $\mathbf{1}$            | 2.706  | 3.841  | 5.024  | 6.635  | 7.879  | 10.828 |
| $\boldsymbol{2}$        | 4.605  | 5.991  | 7.378  | 9.21   | 10.597 | 13.816 |
| 3                       | 6.251  | 7.815  | 9.348  | 11.345 | 12.838 | 16.266 |
| $\overline{\mathbf{4}}$ | 7.779  | 9.488  | 11.143 | 13.277 | 14.86  | 18.467 |
| 5                       | 9.236  | 11.07  | 12.833 | 15.086 | 16.75  | 20.515 |
| 6                       | 10.645 | 12.592 | 14.449 | 16.812 | 18.548 | 22.458 |
| 7                       | 12.017 | 14.067 | 16.013 | 18.475 | 20.278 | 24.322 |
| 8                       | 13.362 | 15.507 | 17.535 | 20.09  | 21.955 | 26.124 |
| 9                       | 14.684 | 16.919 | 19.023 | 21.666 | 23.589 | 27.877 |
| 10                      | 15.987 | 18.307 | 20.483 | 23.209 | 25.188 | 29.588 |
| 11                      | 17.275 | 19.675 | 21.92  | 24.725 | 26.757 | 31.264 |
| 12                      | 18.549 | 21.026 | 23.337 | 26.217 | 28.3   | 32.909 |
| 13                      | 19.812 | 22.362 | 24.736 | 27.688 | 29.819 | 34.528 |
| 14                      | 21.064 | 23.685 | 26.119 | 29.141 | 31.319 | 36.123 |
| 15                      | 22.307 | 24.996 | 27.488 | 30.578 | 32.801 | 37.697 |
| 16                      | 23.542 | 26.296 | 28.845 | 32     | 34.267 | 39.252 |
| 17                      | 24.769 | 27.587 | 30.191 | 33.409 | 35.718 | 40.79  |
| 18                      | 25.989 | 28.869 | 31.526 | 34.805 | 37.156 | 42.312 |
| 19                      | 27.204 | 30.144 | 32.852 | 36.191 | 38.582 | 43.82  |
| 20                      | 28.412 | 31.41  | 34.17  | 37.566 | 39.997 | 45.315 |
| 21                      | 29.615 | 32.671 | 35.479 | 38.932 | 41.401 | 46.797 |
| 22                      | 30.813 | 33.924 | 36.781 | 40.289 | 42.796 | 48.268 |
| 23                      | 32.007 | 35.172 | 38.076 | 41.638 | 44.181 | 49.728 |
| 24                      | 33.196 | 36.415 | 39.364 | 42.98  | 45.559 | 51.179 |
| 25                      | 34.382 | 37.652 | 40.646 | 44.314 | 46.928 | 52.62  |
| 26                      | 35.563 | 38.885 | 41.923 | 45.642 | 48.29  | 54.052 |
| 27                      | 36.741 | 40.113 | 43.195 | 46.963 | 49.645 | 55.476 |
| 28                      | 37.916 | 41.337 | 44.461 | 48.278 | 50.993 | 56.892 |
| 29                      | 39.087 | 42.557 | 45.722 | 49.588 | 52.336 | 58.301 |
| 30                      | 40.256 | 43.773 | 46.979 | 50.892 | 53.672 | 59.703 |
| 31                      | 41.422 | 44.985 | 48.232 | 52.191 | 55.003 | 61.098 |
| 32                      | 42.585 | 46.194 | 49.48  | 53.486 | 56.328 | 62.487 |
| 33                      | 43.745 | 47.4   | 50.725 | 54.776 | 57.648 | 63.87  |
| 34                      | 44.903 | 48.602 | 51.966 | 56.061 | 58.964 | 65.247 |
| 35                      | 46.059 | 49.802 | 53.203 | 57.342 | 60.275 | 66.619 |
| 36                      | 47.212 | 50.998 | 54.437 | 58.619 | 61.581 | 67.985 |
| 37                      | 48.363 | 52.192 | 55.668 | 59.893 | 62.883 | 69.346 |
| 38                      | 49.513 | 53.384 | 56.896 | 61.162 | 64.181 | 70.703 |
| 39                      | 50.66  | 54.572 | 58.12  | 62.428 | 65.476 | 72.055 |

**Lampiran 6** Tabel *Chi-Square*
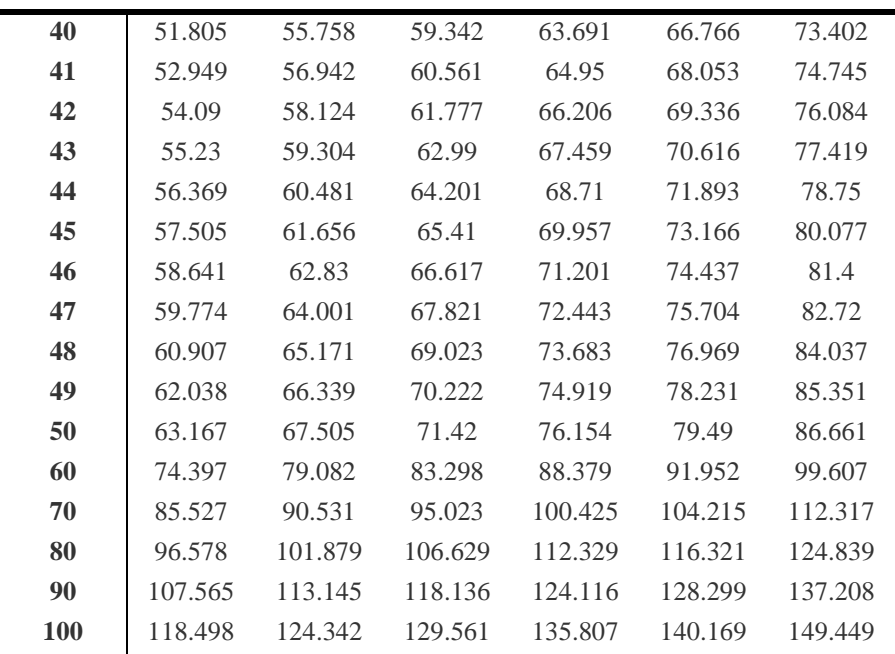